# [MS-GPIE]: Group Policy: Internet Explorer Maintenance Extension

#### **Intellectual Property Rights Notice for Open Specifications Documentation**

- Technical Documentation. Microsoft publishes Open Specifications documentation for protocols, file formats, languages, standards as well as overviews of the interaction among each of these technologies.
- **Copyrights.** This documentation is covered by Microsoft copyrights. Regardless of any other terms that are contained in the terms of use for the Microsoft website that hosts this documentation, you may make copies of it in order to develop implementations of the technologies described in the Open Specifications and may distribute portions of it in your implementations using these technologies or your documentation as necessary to properly document the implementation. You may also distribute in your implementation, with or without modification, any schema, IDL's, or code samples that are included in the Open Specifications.
- **No Trade Secrets.** Microsoft does not claim any trade secret rights in this documentation.
- Patents. Microsoft has patents that may cover your implementations of the technologies described in the Open Specifications. Neither this notice nor Microsoft's delivery of the documentation grants any licenses under those or any other Microsoft patents. However, a given Open Specification may be covered by Microsoft <u>Open Specification Promise</u> or the <u>Community Promise</u>. If you would prefer a written license, or if the technologies described in the Open Specifications are not covered by the Open Specifications Promise or Community Promise, as applicable, patent licenses are available by contacting <u>iplq@microsoft.com</u>.
- Trademarks. The names of companies and products contained in this documentation may be covered by trademarks or similar intellectual property rights. This notice does not grant any licenses under those rights. For a list of Microsoft trademarks, visit www.microsoft.com/trademarks.
- Fictitious Names. The example companies, organizations, products, domain names, email addresses, logos, people, places, and events depicted in this documentation are fictitious. No association with any real company, organization, product, domain name, email address, logo, person, place, or event is intended or should be inferred.

**Reservation of Rights.** All other rights are reserved, and this notice does not grant any rights other than specifically described above, whether by implication, estoppel, or otherwise.

**Tools.** The Open Specifications do not require the use of Microsoft programming tools or programming environments in order for you to develop an implementation. If you have access to Microsoft programming tools and environments you are free to take advantage of them. Certain Open Specifications are intended for use in conjunction with publicly available standard specifications and network programming art, and assumes that the reader either is familiar with the aforementioned material or has immediate access to it.

[MS-GPIE] — v20140124 Group Policy: Internet Explorer Maintenance Extension

Copyright © 2014 Microsoft Corporation.

# **Revision Summary**

| Date       | Revision<br>History | Revision<br>Class | Comments                                   |
|------------|---------------------|-------------------|--------------------------------------------|
| 03/02/2007 | 1.0                 | Major             | Updated and revised the technical content. |
| 04/03/2007 | 1.1                 | Minor             | Updated the technical content.             |
| 05/11/2007 | 2.0                 | Major             | New format                                 |
| 06/01/2007 | 2.0.1               | Editorial         | Revised and edited the technical content.  |
| 07/03/2007 | 2.0.2               | Editorial         | Revised and edited the technical content.  |
| 08/10/2007 | 3.0                 | Major             | Updated and revised the technical content. |
| 09/28/2007 | 3.0.1               | Editorial         | Revised and edited the technical content.  |
| 10/23/2007 | 4.0                 | Major             | Updated and revised the technical content. |
| 01/25/2008 | 4.0.1               | Editorial         | Revised and edited the technical content.  |
| 03/14/2008 | 4.0.2               | Editorial         | Revised and edited the technical content.  |
| 06/20/2008 | 4.0.3               | Editorial         | Revised and edited the technical content.  |
| 07/25/2008 | 4.0.4               | Editorial         | Revised and edited the technical content.  |
| 08/29/2008 | 4.0.5               | Editorial         | Revised and edited the technical content.  |
| 10/24/2008 | 5.0                 | Major             | Updated and revised the technical content. |
| 12/05/2008 | 5.1                 | Minor             | Updated the technical content.             |
| 01/16/2009 | 5.1.1               | Editorial         | Revised and edited the technical content.  |
| 02/27/2009 | 5.1.2               | Editorial         | Revised and edited the technical content.  |
| 04/10/2009 | 5.1.3               | Editorial         | Revised and edited the technical content.  |
| 05/22/2009 | 5.1.4               | Editorial         | Revised and edited the technical content.  |
| 07/02/2009 | 6.0                 | Major             | Updated and revised the technical content. |
| 08/14/2009 | 6.1                 | Minor             | Updated the technical content.             |
| 09/25/2009 | 6.2                 | Minor             | Updated the technical content.             |
| 11/06/2009 | 6.3                 | Minor             | Updated the technical content.             |
| 12/18/2009 | 6.3.1               | Editorial         | Revised and edited the technical content.  |
| 01/29/2010 | 6.4                 | Minor             | Updated the technical content.             |
| 03/12/2010 | 6.5                 | Minor             | Updated the technical content.             |

[MS-GPIE] — v20140124 Group Policy: Internet Explorer Maintenance Extension

Copyright © 2014 Microsoft Corporation.

| Date       | Revision<br>History | Revision<br>Class | Comments                                                                     |
|------------|---------------------|-------------------|------------------------------------------------------------------------------|
| 04/23/2010 | 6.5.1               | Editorial         | Revised and edited the technical content.                                    |
| 06/04/2010 | 6.6                 | Minor             | Updated the technical content.                                               |
| 07/16/2010 | 6.7                 | Minor             | Clarified the meaning of the technical content.                              |
| 08/27/2010 | 7.0                 | Major             | Significantly changed the technical content.                                 |
| 10/08/2010 | 8.0                 | Major             | Significantly changed the technical content.                                 |
| 11/19/2010 | 9.0                 | Major             | Significantly changed the technical content.                                 |
| 01/07/2011 | 10.0                | Major             | Significantly changed the technical content.                                 |
| 02/11/2011 | 11.0                | Major             | Significantly changed the technical content.                                 |
| 03/25/2011 | 12.0                | Major             | Significantly changed the technical content.                                 |
| 05/06/2011 | 13.0                | Major             | Significantly changed the technical content.                                 |
| 06/17/2011 | 13.1                | Minor             | Clarified the meaning of the technical content.                              |
| 09/23/2011 | 14.0                | Major             | Significantly changed the technical content.                                 |
| 12/16/2011 | 15.0                | Major             | Significantly changed the technical content.                                 |
| 03/30/2012 | 15.0                | No change         | No changes to the meaning, language, or formatting of the technical content. |
| 07/12/2012 | 15.0                | No change         | No changes to the meaning, language, or formatting of the technical content. |
| 10/25/2012 | 16.0                | Major             | Significantly changed the technical content.                                 |
| 01/31/2013 | 16.1                | Minor             | Clarified the meaning of the technical content.                              |
| 08/08/2013 | 16.1                | No change         | No changes to the meaning, language, or formatting of the technical content. |
| 11/14/2013 | 16.1                | No change         | No changes to the meaning, language, or formatting of the technical content. |
| 02/13/2014 | 16.1                | No change         | No changes to the meaning, language, or formatting of the technical content. |

Copyright © 2014 Microsoft Corporation.

# Contents

| 1 Introduction                                                           |    |
|--------------------------------------------------------------------------|----|
| 1.1 Glossary                                                             |    |
| 1.2 References                                                           |    |
| 1.2.1 Normative References                                               |    |
| 1.2.2 Informative References                                             |    |
| 1.3 Overview                                                             | 8  |
| 1.3.1 Background                                                         |    |
| 1.3.2 Internet Explorer Maintenance Extension Protocol Overview          |    |
| 1.4 Relationship to Other Protocols                                      |    |
| 1.5 Prerequisites/Preconditions                                          |    |
| 1.6 Applicability Statement                                              |    |
| 1.7 Versioning and Capability Negotiation                                |    |
| 1.8 Vendor-Extensible Fields                                             |    |
| 1.9 Standards Assignments                                                | 10 |
|                                                                          |    |
| 2 Messages                                                               |    |
| 2.1 Transport                                                            |    |
| 2.2 Message Syntax                                                       |    |
| 2.2.1 SYSVOL Structure                                                   | 11 |
| 3 Protocol Details                                                       | 12 |
| 3.1 Administrative Tool Plug-in Details                                  |    |
| 3.1.1 Abstract Data Model                                                |    |
| 3.1.1.1 Administered GPO (Public)                                        |    |
| 3.1.2 Timers                                                             |    |
| 3.1.3 Initialization                                                     |    |
| 3.1.4 Higher-Layer Triggered Events                                      |    |
| 3.1.5 Message Processing Events and Sequencing Rules                     |    |
| 3.1.6 Timer Events                                                       |    |
| 3.1.7 Other Local Events                                                 |    |
| 3.2 Client-Side Plug-in Details                                          |    |
| 3.2.1 Abstract Data Model                                                |    |
| 3.2.1.1 Client-Side State                                                |    |
| 3.2.2 Timers                                                             |    |
| 3.2.3 Initialization                                                     |    |
| 3.2.4 Higher-Layer Triggered Events                                      |    |
| 3.2.4.1 Process Group Policy                                             |    |
| 3.2.5 Message Processing Events and Sequencing Rules                     | 14 |
| 3.2.6 Timer Events                                                       | 15 |
| 3.2.7 Other Local Events                                                 | 15 |
|                                                                          |    |
| 4 Protocol Examples                                                      | 16 |
| 4.1 File Formats                                                         |    |
| 4.1.1 INS File Format                                                    |    |
| 4.1.2 ADM File Format                                                    |    |
| 4.1.3 INF File Format                                                    | 37 |
| 4.1.3.1 File Format used by Seczones.INF, Authcode.INF, Ratings.INF, and |    |
| Programs.INF                                                             |    |
| 4.1.3.1.1 Part A                                                         |    |
| 4.1.3.1.2 Part B                                                         | 39 |
|                                                                          |    |

[MS-GPIE] — v20140124 Group Policy: Internet Explorer Maintenance Extension

Copyright © 2014 Microsoft Corporation.

| 41 |
|----|
| 43 |
| 44 |
| 44 |
| 44 |
| 44 |
| 45 |
| 46 |
| 46 |
| 47 |
|    |
|    |
| 50 |
| 52 |
| 53 |
| 53 |
|    |
|    |
| 54 |
| 56 |
|    |
| 57 |
|    |

# **1** Introduction

This document specifies the Group Policy: Internet Explorer Maintenance Extension protocol.

Sections 1.8, 2, and 3 of this specification are normative and can contain the terms MAY, SHOULD, MUST, MUST NOT, and SHOULD NOT as defined in RFC 2119. Sections 1.5 and 1.9 are also normative but cannot contain those terms. All other sections and examples in this specification are informative.

# 1.1 Glossary

The following terms are defined in [MS-GLOS]:

```
Active Directory
administrative tool
American National Standards Institute (ANSI) character set
Augmented Backus-Naur Form (ABNF)
client-side extension GUID (CSE GUID)
directorv
fully qualified domain name (FQDN) (2)
globally unique identifier (GUID)
Group Policy Object (GPO)
Group Policy Object (GPO) path
Lightweight Directory Access Protocol (LDAP)
policy target
share
system volume (SYSVOL)
tool extension GUID or administrative plug-in GUID
Unicode
Universal Naming Convention (UNC)
```

The following terms are specific to this document:

- client: Within this document, a "client", also called a client computer, is a computer that receives and applies settings of a **Group Policy Object (GPO)**, as specified in [MS-GPOL].
- **MAY, SHOULD, MUST, SHOULD NOT, MUST NOT:** These terms (in all caps) are used as described in [RFC2119]. All statements of optional behavior use either MAY, SHOULD, or SHOULD NOT.

# **1.2 References**

References to Microsoft Open Specifications documentation do not include a publishing year because links are to the latest version of the documents, which are updated frequently. References to other documents include a publishing year when one is available.

A reference marked "(Archived)" means that the reference document was either retired and is no longer being maintained or was replaced with a new document that provides current implementation details. We archive our documents online [Windows Protocol].

[MS-GPIE] — v20140124 Group Policy: Internet Explorer Maintenance Extension

Copyright © 2014 Microsoft Corporation.

# **1.2.1** Normative References

We conduct frequent surveys of the normative references to assure their continued availability. If you have any issue with finding a normative reference, please contact <u>dochelp@microsoft.com</u>. We will assist you in finding the relevant information.

[MS-GPOL] Microsoft Corporation, "Group Policy: Core Protocol".

[MS-GPREG] Microsoft Corporation, "Group Policy: Registry Extension Encoding".

[RFC2119] Bradner, S., "Key words for use in RFCs to Indicate Requirement Levels", BCP 14, RFC 2119, March 1997, <u>http://www.rfc-editor.org/rfc/rfc2119.txt</u>

[RFC4234] Crocker, D., Ed., and Overell, P., "Augmented BNF for Syntax Specifications: ABNF", RFC 4234, October 2005, <u>http://www.ietf.org/rfc/rfc4234.txt</u>

#### 1.2.2 Informative References

[MS-FASOD] Microsoft Corporation, "File Access Services Protocols Overview".

[MS-GLOS] Microsoft Corporation, "Windows Protocols Master Glossary".

[MS-WPO] Microsoft Corporation, "Windows Protocols Overview".

[MSDN-BMPST] Microsoft Corporation, "Bitmap Storage", <u>http://msdn.microsoft.com/en-us/library/dd183391(VS.85).aspx</u>

[MSDN-ICO] Microsoft Corporation, "Icons in Win32", <u>http://msdn.microsoft.com/en-us/library/ms997538.aspx</u>

[MSDN-INF] Microsoft Corporation, "About INF Files", <u>http://msdn.microsoft.com/en-us/library/aa376858.aspx</u>

[MSDN-RAS] Microsoft Corporation, "RASENTRY structure", <u>http://msdn.microsoft.com/en-us/library/aa377274.aspx</u>

[MSDN-RAS2] Microsoft Corporation, "RASDIALPARAMS", <u>http://msdn.microsoft.com/en-us/library/aa377238.aspx</u>

[MSDN-SECZONES] Microsoft Corporation, "About URL Security Zones", http://msdn.microsoft.com/en-us/library/ms537183.aspx

[MSDN-WININET1] Microsoft Corporation, "INTERNET\_PER\_CONN\_OPTION\_LIST structure", http://msdn.microsoft.com/en-us/library/aa385146.aspx

[MSDN-WININET2] Microsoft Corporation, "INTERNET\_PER\_CONN\_OPTION structure", http://msdn.microsoft.com/en-us/library/aa385145.aspx

[MSFT-IEM] Microsoft Corporation, "Internet Explorer Maintenance Extension Technical Reference", March 2003, <u>http://technet2.microsoft.com/WindowsServer/en/Library/7393c49d-238e-433d-9193-</u> <u>ffe4f64b1e0f1033.mspx</u>

[RFC1001] Network Working Group, "Protocol Standard for a NetBIOS Service on a TCP/UDP Transport: Concepts and Methods", STD 19, RFC 1001, March 1987, http://www.ietf.org/rfc/rfc1001.txt

[RFC1035] Mockapetris, P., "Domain Names - Implementation and Specification", STD 13, RFC 1035, November 1987, <u>http://www.ietf.org/rfc/rfc1035.txt</u>

[MS-GPIE] — v20140124 Group Policy: Internet Explorer Maintenance Extension

Copyright © 2014 Microsoft Corporation.

[RFC1123] Braden, R., "Requirements for Internet Hosts - Application and Support", STD 3, RFC 1123, October 1989, <u>http://www.ietf.org/rfc/rfc1123.txt</u>

[RFC2181] Elz, R., and Bush, R., "Clarifications to the DNS Specification", RFC 2181, July 1997, http://www.ietf.org/rfc/rfc2181.txt

[RFC3986] Berners-Lee, T., Fielding, R., and Masinter, L., "Uniform Resource Identifier (URI): Generic Syntax", STD 66, RFC 3986, January 2005, <u>http://www.ietf.org/rfc/rfc3986.txt</u>

# 1.3 Overview

The Group Policy: Internet Explorer Maintenance Extension protocol enables administrators to assign custom Favorites, links, security, interface, and other settings to Internet Explorer as part of a **Group Policy Object (GPO)**. This enables administrators to enforce Internet-related security standards and provide a common browser interface within an organization.

# 1.3.1 Background

The Group Policy: Core Protocol Specification (as specified in [MS-GPOL]) enables **clients** to discover and retrieve policy settings created by administrators of a domain. These settings are located in Group Policy Objects (GPOs), which are assigned to **policy target** accounts in **Active Directory (AD)**.

On each client, each GPO is interpreted and acted on by software components known as client-side plug-ins. The client-side plug-ins responsible for a given GPO are specified using an attribute on the GPO. This attribute specifies a list of **Globally Unique Identifier (GUID)** pairs. The first GUID of each pair is referred to as a **client-side extension GUID (CSE GUID)**. The second GUID of each pair is referred to as a **tool extension GUID**.

For each GPO that is applicable to a client, the client consults the CSE GUIDs listed in the GPO to determine which client-side plug-ins on the client should handle the GPO. The client then invokes the client-side plug-ins to handle the GPO.

A client-side plug-in uses the contents of the GPO to retrieve settings specific to its class in a manner specific to its class. Once its class-specific settings are retrieved, the client-side plug-in uses those settings to perform class-specific processing.

# **1.3.2 Internet Explorer Maintenance Extension Protocol Overview**

The participants in this protocol are the following:

- An administrative tool plug-in that is used to author and upload configuration settings (both policies and associated data files).
- A server acting as a generic binary large object (BLOB) store with no protocol-specific knowledge.
- A client with a client-side plug-in and a version of Internet Explorer.

The administrator can specify configuration information through a user interface provided by the administrative tool plug-in. The administrative tool plug-in then encodes the configuration information into one or more data files, and then copies the files into the generic BLOB store. The location of these files is stored in a GPO. The **administrative tool** uses the Group Policy: Core Protocol to store this GPO in Active Directory.

The Group Policy: Core Protocol specifies how a client can learn of an updated policy (as specified in [MS-GPOL] section 1.3.3) and, based on identifiers associated with each GPO, invoke an appropriate

Copyright © 2014 Microsoft Corporation.

client-side plug-in. In the case of the Group Policy: Internet Explorer Maintenance Extension protocol, this client-side plug-in then retrieves the files contained in the GPO, copying them from a well-known location in the generic BLOB store ("<gpo path>\user\Microsoft\IEAK") to the client, where they will be processed later by Internet Explorer components. <1>

# **1.4 Relationship to Other Protocols**

The Group Policy: Internet Explorer Maintenance Extension protocol is initiated only as part of the Group Policy: Core Protocol, as specified in [MS-GPOL] section 1.3.3. The Group Policy: Internet Explorer Maintenance Extension protocol is dependent on the Group Policy: Core Protocol to provide it with the remote storage location for the configuration data, as specified in [MS-GPOL] and for transmitting Group Policy settings and instructions between the client and the Group Policy server. The Group Policy: Internet Explorer Maintenance Extension protocol is also indirectly dependent on the Lightweight Directory Access Protocol (LDAP) via the Group Policy: Core Protocol.

The Group Policy: Internet Explorer Maintenance Extension protocol uses remote file access to read and write files on the remote storage location. See [MS-WPO] section 6.4 for an overview of remote file access.

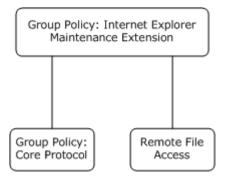

# Figure 1: Group Policy: Internet Explorer Maintenance Extension protocol relationship diagram

#### **1.5** Prerequisites/Preconditions

There are no prerequisites or preconditions for the Group Policy: Internet Explorer Maintenance Extension protocol beyond what is specified in <u>Group Policy: Core Protocol</u>.

# 1.6 Applicability Statement

The Group Policy: Internet Explorer Maintenance Extension protocol is applicable only within the Group Policy framework, as described in [MS-GPOL].

# 1.7 Versioning and Capability Negotiation

The Group Policy: Internet Explorer Maintenance Extension protocol is not versioned and does not require any capability negotiation. It supports heterogeneous clients running different versions of the operating system or Internet Explorer browser.<2> However, some settings are not applicable for every version, and these are specifically mentioned in this document.

# 1.8 Vendor-Extensible Fields

The Group Policy: Internet Explorer Maintenance Extension protocol does not define any vendorextensible fields.

[MS-GPIE] — v20140124 Group Policy: Internet Explorer Maintenance Extension

Copyright © 2014 Microsoft Corporation.

# **1.9 Standards Assignments**

The Group Policy: Internet Explorer Maintenance Extension protocol defines client-side extension GUID (CSE GUID) and tool extension GUID standards assignments, as specified in [MS-GPOL] section 1.8. The assignments are as shown in the following table.

| Parameter                                  | Value                                  |  |
|--------------------------------------------|----------------------------------------|--|
| CSE GUID for client-side plug-in           | {A2E30F80-D7DE-11d2-BBDE-00C04F86AE3B} |  |
| Tool extension GUID (user policy settings) | {FC715823-C5FB-11D1-9EEF-00A0C90347FF} |  |

[MS-GPIE] — v20140124 Group Policy: Internet Explorer Maintenance Extension

Copyright © 2014 Microsoft Corporation.

# 2 Messages

# 2.1 Transport

All messages are exchanged by copying files, using remote file access as described in [MS-FASOD].

# 2.2 Message Syntax

# 2.2.1 SYSVOL Structure

The file store for Group Policy: Internet Explorer Maintenance Extension protocol files MUST be located in **SYSVOL** in the **directory** structure shown in the figure below. Each subdirectory of the "branding" directory is optional, as is each file contained therein; but if the subdirectory is present, it MUST be named and located as depicted in the figure. Additional files may be placed in some of the subdirectories of the "branding" directory. Specifically, a file name followed by ",..." indicates that other files may exist in the directory.

[MS-GPIE] — v20140124 Group Policy: Internet Explorer Maintenance Extension

Copyright © 2014 Microsoft Corporation.

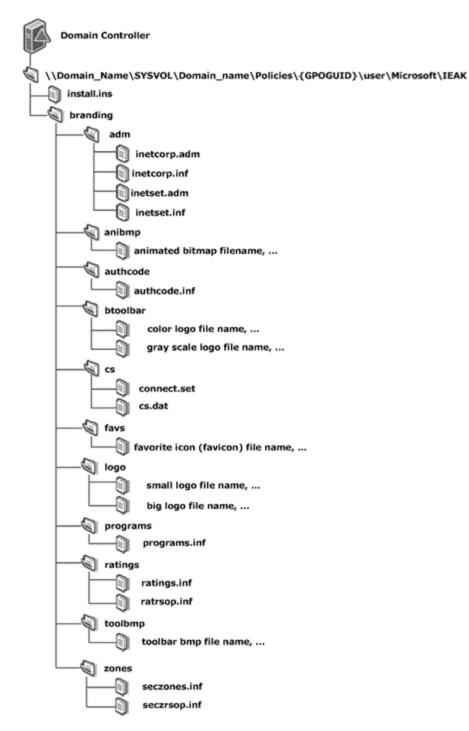

Figure 2: SYSVOL structure for Group Policy: Internet Explorer Maintenance Extension protocol

Copyright © 2014 Microsoft Corporation.

# **3** Protocol Details

# 3.1 Administrative Tool Plug-in Details

The administrative plug-in mediates between a user interface (UI) and a generic BLOB store that contains data files. Its purpose is to receive configuration information from a UI and to write data files to a generic BLOB store.

# 3.1.1 Abstract Data Model

This section describes a conceptual model of possible data organization that an implementation maintains to participate in this protocol. The described organization is provided to facilitate the explanation of how the protocol behaves. This document does not mandate that implementations adhere to this model as long as their external behavior is consistent with that described in this document.

The administrative plug-in relies on a collection of data files described in section 2.2 and stored in the generic BLOB store. The administrative plug-in reads in these data files from the BLOB store and displays them to an administrator through a UI.

An administrator can then use the UI to make further configuration changes and the administrative plug-in will copy the resultant data files to the BLOB store.

This conceptual data can be implemented using a variety of techniques. An implementation can implement such data using any method.

# 3.1.1.1 Administered GPO (Public)

The Administered GPO is generated by [MS-GPOL] (as specified in section 3.3.1.3) and is read by Group Policy: Internet Explorer Maintenance Extension. The **Group Policy Object (GPO) path** is used to determine the destination of the data files being copied to a BLOB store.

# 3.1.2 Timers

None.

# 3.1.3 Initialization

When the administrative tool plug-in is initialized, it retrieves the extension's GPO settings as described in [MS-GPOL] section 2.2.7, and uses remote file access to read the contents of the various configuration files which are located under SYSVOL as described in section 2.2.

# 3.1.4 Higher-Layer Triggered Events

Whenever an administrator changes a setting, the administrative tool plug-in MUST write the configuration files to the file **share** using remote file access. The install.ins file MUST reside under "<gpo path>\user\Microsoft\IEAK\". The remaining configuration files MUST reside under the "<gpo path>\user\Microsoft\IEAK\branding" directory, as specified in section <u>2.2</u>.

# 3.1.5 Message Processing Events and Sequencing Rules

The administrative tool plug-in MUST write all the files to SYSVOL, as specified in [MS-GPOL], using remote file access. If a copy fails, the administrative tool plug-in MUST display to the user that the policy update has failed. After every creation, modification, or deletion that affects a GPIE file on

[MS-GPIE] — v20140124 Group Policy: Internet Explorer Maintenance Extension

Copyright © 2014 Microsoft Corporation.

SYSVOL, the administrative tool MUST invoke the Group Policy Extension Update task ([MS-GPOL] section 3.3.4.4, Group Policy Extension Update).

# 3.1.6 Timer Events

None.

# 3.1.7 Other Local Events

None.

# 3.2 Client-Side Plug-in Details

The client-side plug-in for the Group Policy: Internet Explorer Maintenance Extension protocol retrieves settings, and controls how Internet Explorer behaves on client computers that receive settings. All relevant files MUST first be copied from the file store to the client machine.

# 3.2.1 Abstract Data Model

This section describes a conceptual model of possible data organization that an implementation maintains to participate in this protocol. The described organization is provided to facilitate the explanation of how the protocol behaves. This document does not mandate that implementations adhere to this model as long as their external behavior is consistent with that described in this document.

# 3.2.1.1 Client-Side State

The client-side plug-in maintains no persistent state. During processing, the New or Changed GPO list passed as a parameter is enumerated and then discarded (see section 3.2.5).

# 3.2.2 Timers

None.

# 3.2.3 Initialization

None.

# 3.2.4 Higher-Layer Triggered Events

# **3.2.4.1 Process Group Policy**

This extension is launched by the <u>Group Policy: Core Protocol</u>, which invokes the Process Group Policy event, whose abstract interface is specified in <u>[MS-GPOL]</u> section 3.2.4.1, to apply policies that are handled by this extension.

# 3.2.5 Message Processing Events and Sequencing Rules

For each GPO in the New or Changed GPO list, the client-side plug-in MUST copy, using remote file access, the install.ins file from "<gpo path>\user\Microsoft\IEAK\". If the file is not found, the processing of the current GPO path MUST be skipped.

[MS-GPIE] — v20140124 Group Policy: Internet Explorer Maintenance Extension

Copyright © 2014 Microsoft Corporation.

The client-side plug-in MUST then copy, using remote file access, the "<gpo path>\user\Microsoft\IEAK\branding" directory, including all subdirectories and any files contained in those subdirectories.

The SecurityToken passed by the <u>Group Policy: Core Protocol</u> SHOULD be used to impersonate the logged-on user while copying these files as specified in <u>[MS-DTYP]</u> section 2.7, Impersonation Abstract Interfaces.<3>

The destination of these file copies is implementation-specific.<4>

# 3.2.6 Timer Events

None.

# 3.2.7 Other Local Events

None.

[MS-GPIE] — v20140124 Group Policy: Internet Explorer Maintenance Extension

Copyright © 2014 Microsoft Corporation.

# 4 Protocol Examples

The following sections give examples of the types of files stored on the BLOB server by the authoring components in Windows and ultimately consumed by Internet Explorer. Examples of informative descriptions of the individual file formats for each of the files under the "<gpo path>\user\Microsoft\IEAK" folder in SYSVOL are first, followed by examples of the INSTALL.INS, SECZONES.INF, SECZRSOP.INF, and RATRSOP.INF files.

# 4.1 File Formats

This section specifies the individual file formats for each of the files under the "<gpo path>\user\Microsoft\IEAK" folder in SYSVOL.

# 4.1.1 INS File Format

The install.ins file must be a file divided into various formatted sections and written using the **ANSI character set (ANSI)**. Each section is designed for a particular purpose, and the entries in a section are name-value pairs separated by a newline character. The name and value are separated by an equal (=) sign. The **Augmented Backus-Naur Form (ABNF)** definition (as specified in [RFC4234]) for the install.ins file format is as follows:

```
InsFile = *Section
Section = SectionLine *ValueLine
SectionLine = "[" SectionName "]" LineBreak
SectionName = (ALPHA / %d95) *(ALPHA / DIGIT / %d95)
ValueLine = ValueName "=" Value LineBreak
ValueName = (ALPHA / %d95) *(ALPHA / DIGIT / %d95)
Value = String/DquotedString
String = 1*%d33-126
DQuotedString = %d34 1*(%d32-33/%d35-126) %d34
LineBreak = %d13.10
```

The remainder of this section specifies additional restrictions for the SectionName, ValueName, and Value strings, and their interrelationships (for example, a certain ValueName will be legal only after a certain SectionName has appeared). In specifying legal data for Values, the following types are used in this section:

Filename: Indicates that the value is a file name, represented as an ANSI string.

**File path:** Indicates that the value is the full path name of a file, represented as an ANSI string. It is allowed to be either a local path to a file on the same machine or a **UNC** path to a file on another machine.

**Boolean:** Indicates that the value must be either 0 or 1 as an ANSI string.

String: Indicates that the value must be an ANSI string that does not contain a newline.

**URL:** Indicates that the value must be a URL (for more information, see [RFC3986]).

**Numeric:** Indicates that the value must be an integer between 0 and 2^32-1 expressed in decimal as an ANSI string.

**Hexadecimal:** Indicates that the value must be an integer between 0 and 2^32-1 expressed in hexadecimal as an ANSI string.

[MS-GPIE] — v20140124 Group Policy: Internet Explorer Maintenance Extension

Copyright © 2014 Microsoft Corporation.

**Hostname:** Indicates that the value must be the name of another computer. It is allowed to be either a **fully qualified domain name (FQDN)** (for more information, see [RFC1035] section 3.1 or [RFC2181] section 11) or a NetBIOS (for more information, see [RFC1001]) name.

**IP Address:** Indicates that the value is an IPv4 address as an ANSI string (for more information, see [RFC1123] section 2.1).

The following table specifies sections, corresponding names, and data types for the assigned values for the install.ins file. The description and sample value columns are for informative purposes only (not normative purposes). That is, the values of these settings must not be interpreted by the Group Policy: Internet Explorer Maintenance Extension protocol. These values are merely applied as-is to Internet Explorer, which can interpret them in a way that is independent of what protocol or mechanism was used to configure them. <5>

| SectionName | ValueName   | Value<br>type | Sample value                       | Description                                                                                                    |
|-------------|-------------|---------------|------------------------------------|----------------------------------------------------------------------------------------------------|
| [Animation] | Big_Name    | Filena<br>me  | 38ani.bmp                          | The name of<br>a file<br>containing a<br>large<br>animation to<br>be used by<br>Internet<br>Explorer. This<br>must be<br>equal to the<br>last<br>component of<br>the Big_Path<br>entry.                                   |
|             | Big_Path    | File<br>path  | C:\My Documents\Branding\38ani.bmp | The full path<br>(local or<br>remote) of a<br>file<br>containing an<br>animation to<br>be used by<br>Internet<br>Explorer. The<br>file name<br>component<br>must be<br>equal to the<br>value of the<br>Big_Name<br>entry. |
|             | DoAnimation | Boole<br>an   | 1                                  | Indicates<br>whether or<br>not Internet<br>Explorer is to<br>customize<br>the<br>animation.                                                                                                    |
|             | Small_Name  | Filena        | 22ani.bmp                          | File name of<br>bitmap file                                                                                                    |

[MS-GPIE] — v20140124 Group Policy: Internet Explorer Maintenance Extension

Copyright © 2014 Microsoft Corporation.

| SectionName            | ValueName       | Value<br>type | Sample value                                        | Description                                                                                                  |
|------------------------|-----------------|---------------|-----------------------------------------------------|----------------------------------------------------------------------------------------------------|
|                        |                 | me            |                                                     | that contains<br>the frames<br>for the 22x22<br>animation.                                                   |
|                        | Small_Path      | File<br>path  | C:\My Documents\Branding\22ani.bmp                  | Full path to<br>the 22x22<br>icon<br>animation<br>bitmap file.                                               |
| [ActiveSetup]          | WizardBitmap    | File<br>path  | C:\My Documents\Branding\wizard.bmp                 | Full path of a<br>bitmap file<br>that can be<br>displayed by<br>the Internet<br>Explorer<br>Setup<br>Wizard. |
|                        | WizardBitmapTop | File<br>path  | C:\My Documents\Branding\wizardtop.bmp              | Full path of a<br>bitmap file<br>that can be<br>displayed by<br>the Internet<br>Explorer<br>Setup<br>Wizard. |
|                        | WizardTitle     | String        | Custom Browser Setup                                | Text to<br>appear in the<br>Internet<br>Explorer<br>Setup Wizard<br>title bar.                               |
| [ActiveSetupS<br>ites] | SiteName0       | String        | Microsoft Download Page                             | Friendly<br>name of the<br>download site<br>to be used by<br>Internet<br>Explorer.                           |
|                        | SiteRegion0     | String        | Northwest Region                                    | Friendly<br>name of the<br>geographical<br>region in<br>which the<br>download site<br>is located.            |
|                        | SiteURL0        | URL           | http://www.microsoft.com/ie5/download/no<br>rthwest | URL of the<br>download<br>site.                                                                              |
| [Big_Logo]             | Name            | Filena<br>me  | static38x38.bmp                                     | Name of the bitmap file                                                                                      |

Copyright © 2014 Microsoft Corporation.

| SectionName | ValueName     | Value<br>type | Sample value                                | Description                                                                                                    |
|-------------|---------------|---------------|---------------------------------------------|----------------------------------------------------------------------------------------------------|
|             |               |               |                                             | containing an<br>icon that can<br>be displayed<br>by Internet<br>Explorer.                                                                                     |
|             | Path          | File<br>Path  | C:\My<br>Documents\Branding\static38x38.bmp | Full path to<br>the bitmap<br>file<br>containing<br>the icon. The<br>file name<br>component<br>must be<br>equal to the<br>value of the<br>Name entry<br>above. |
| [Branding]  | CabsURLPath   | File<br>path  | http://example                              | URL path of cabinet files                                                                                                    |
|             | CMBitmapName  | Filena<br>me  |                                             | Connection<br>manager<br>custom<br>bitmap file<br>name to be<br>used by<br>Internet<br>Explorer.                                                               |
|             | CMBitmapPath  | File<br>path  |                                             | Full path to<br>connection<br>manager<br>custom<br>bitmap file.                                                                                                |
|             | CMProfileName | Filena<br>me  |                                             | Name of<br>connection<br>manager<br>profile to be<br>used by<br>Internet<br>Explorer.                                                                          |
|             | CMProfilePath | File<br>path  |                                             | Full path to<br>connection<br>manager<br>profile. The<br>file name<br>component<br>must be<br>equal to the<br>value of the<br>CMProfileNa<br>me entry          |

Copyright © 2014 Microsoft Corporation.

| SectionName | ValueName                 | Value<br>type | Sample value        | Description                                                                                                    |
|-------------|---------------------------|---------------|---------------------|----------------------------------------------------------------------------------------------------|
|             |                           |               |                     | above.                                                                                                    |
|             | CMUseCustom               | Boole<br>an   | 0                   | Indicates<br>whether or<br>not a custom<br>connection<br>manager<br>profile is to<br>be used by<br>Internet<br>Explorer.                |
|             | CompanyName               | String        | Custom Company Name | Name of<br>company to<br>be used by<br>Internet<br>Explorer.                                                                            |
|             | CompatibilityMod<br>eOn   | Boole<br>an   | 1                   | A value of 1<br>indicates that<br>Internet<br>Explorer is to<br>enable<br>Compatibility<br>Mode for all<br>sites.                       |
|             | Custom_Key                | String        | MICROSO             | A value of<br>"MICROSO"<br>will cause<br>any custom<br>branding to<br>be removed<br>from Internet<br>Explorer.                          |
|             | DisableSuggested<br>Sites | Boole<br>an   | 1                   | A value of 1<br>indicates that<br>Internet<br>Explorer is to<br>disable the<br>Suggested<br>Sites feature.                              |
|             | EncodeFavs                | Boole<br>an   | 0                   | A value of 1<br>indicates that<br>Internet<br>Explorer is to<br>interpret<br>Favorites<br>settings as<br>Internet<br>Explorer 5<br>did. |
|             | FavoritesDelete           | Nume<br>ric   | 0x89                | Set this value to 0x89 to                                                                                                    |

Copyright © 2014 Microsoft Corporation.

Release: Thursday, February 13, 2014

20 / 58

| SectionName | ValueName       | Value<br>type | Sample value  | Description                                                                                                    |
|-------------|-----------------|---------------|---------------|----------------------------------------------------------------------------------------------------|
|             |                 |               |               | tell Internet<br>Explorer to<br>remove all<br>pre-existing<br>Favorites.                                                                                                    |
|             | FavoritesOnTop  | Boole<br>an   | 1             | A value of 1<br>indicates that<br>new<br>Favorites are<br>to be added<br>at the top of<br>the Favorites<br>menu. A<br>value of 0<br>indicates that<br>new<br>Favorites are<br>to be added<br>at the<br>bottom. |
|             | IE4 Welcome Msg | Boole<br>an   | 1             | Indicates to<br>go to a<br>welcome<br>page the first<br>time that the<br>browser is<br>opened.                                                                                                    |
|             | InsVersion      | String        | 2010.03.28.02 | Version of the INS file.                                                                                                    |
|             | Language ID     | Nume<br>ric   | 1033          | Code page of<br>the language<br>used by<br>Internet<br>Explorer.                                                                                                    |
|             | Language Locale | String        | EN            | Friendly<br>name for<br>locale of the<br>version of<br>Internet<br>Explorer<br>being<br>customized.                                                                                                    |
|             | NoDial          | Boole<br>an   | 0             | A value of 1<br>indicates that<br>Internet<br>Explorer is<br>not to use<br>any kind of<br>an IEAK-<br>based sign-<br>up process. A                                                                             |

Copyright © 2014 Microsoft Corporation.

| SectionName | ValueName     | Value<br>type | Sample value | Description                                                                                                    |
|-------------|---------------|---------------|--------------|----------------------------------------------------------------------------------------------------|
|             |               |               |              | value of 0<br>indicates that<br>it should.                                                                                                    |
|             | NoFavoriteBar | Boole<br>an   | 1            | A value of 1<br>indicates that<br>Internet<br>Explorer is<br>not to<br>populate the<br>Favorites Bar<br>with default<br>content.                                                  |
|             | NoIELite      | Boole<br>an   | 0            | A value of 1<br>if the user<br>wants the<br>Internet<br>Explorer<br>Active Setup<br>Wizard to<br>optimize for<br>download,<br>using existing<br>files if<br>possible.             |
|             | NoRSSFeeds    | Boole<br>an   | 1            | A value of 1<br>indicates that<br>Internet<br>Explorer is<br>not to install<br>default RSS<br>feeds.                                                                              |
|             | NoSearchGuide | Boole<br>an   | 1            | A value of 1<br>indicates that<br>Internet<br>Explorer is<br>not to offer a<br>link to more<br>search<br>providers.                                                               |
|             | Platform      | Nume<br>ric   | 6            | Indicates the<br>platform and<br>architecture<br>being<br>targeted by<br>this package:<br>32-bit<br>Windows XP<br>= 1, 32-bit<br>Windows<br>Server 2003<br>= 2, 64-bit<br>Windows |

Copyright © 2014 Microsoft Corporation.

| SectionName | ValueName      | Value<br>type | Sample value | Description                                                                                                    |
|-------------|----------------|---------------|--------------|----------------------------------------------------------------------------------------------------|
|             |                |               |              | Server 2003<br>= 4, 32-bit<br>Windows<br>Vista = 3,<br>64-bit<br>Windows<br>Vista = 5,<br>32-bit<br>Windows 7 =<br>6, 64-bit<br>Windows 7 =<br>7.                                                               |
|             | RestartOption  | Nume<br>ric   | 1            | A value of 1<br>indicates that<br>the custom<br>package is to<br>invoke<br>Internet<br>Explorer<br>setup with<br>the<br>"/norestart"<br>argument; a<br>value of 2,<br>with the<br>"/forcerestart<br>" argument. |
|             | SilentInstall  | Boole<br>an   | 1            | A value of 1<br>indicates that<br>the custom<br>package is to<br>invoke<br>Internet<br>Explorer<br>setup with<br>the<br>"/passive"<br>argument                                                                  |
|             | StealthInstall | Boole<br>an   | 1            | A value of 1<br>indicates that<br>the custom<br>package is to<br>invoke<br>Internet<br>Explorer<br>setup with<br>the "/quiet"<br>argument.                                                                      |
|             | Toolbar Bitmap | File<br>path  |              | The full path<br>of the bitmap<br>that is to<br>appear on<br>the Internet                                                                                                    |

Copyright © 2014 Microsoft Corporation.

Release: Thursday, February 13, 2014

23 / 58

| SectionName | ValueName             | Value<br>type | Sample value                                              | Description                                                                                                    |
|-------------|-----------------------|---------------|-----------------------------------------------------------|----------------------------------------------------------------------------------------------------|
|             |                       |               |                                                           | Explorer<br>toolbar.                                                                                                    |
|             | Туре                  | Nume<br>ric   | 2                                                         | The type of<br>customizatio<br>n being used<br>by Internet<br>Explorer: 2 =<br>Corporate<br>Administrator<br>, 1 =<br>Internet<br>Service<br>Provider, 0 =<br>Internet<br>Content<br>Provider. |
|             | User Agent            | String        | Acme v1.1                                                 | String to be<br>appended to<br>default User<br>Agent string<br>used by<br>Internet<br>Explorer.                                                                                                |
|             | Version               | String        | 5,0,0,1                                                   | Target<br>version of<br>Internet<br>Explorer.                                                                                                    |
|             | Win32DownloadS<br>ite | URL           | 0                                                         | URL from<br>which the<br>Internet<br>Explorer<br>Setup file will<br>be<br>downloaded.                                                                                                    |
|             | Window_Title          | String        | Microsoft Internet Explorer provided by<br>Custom Company | Customized<br>window title<br>for Internet<br>Explorer.                                                                                                    |
|             | Window_Title_CN       | String        | Custom Company Name                                       | The name to<br>be appended<br>to the<br>Internet<br>Explorer<br>window title.                                                                                                    |
|             | Wizard_Version        | String        | 8.0.0.1234                                                | Indicates the<br>version of the<br>IEAK wizard<br>that<br>produced the<br>INS file.                                                                                                    |

Copyright © 2014 Microsoft Corporation.

| SectionName           | ValueName     | Value<br>type | Sample value                                  | Description                                                                                                    |
|-----------------------|---------------|---------------|-----------------------------------------------|----------------------------------------------------------------------------------------------------|
|                       | GPVersion     | String        | 6.0.6001.16474                                | Version of<br>the software<br>(IEM Tool<br>Extension)<br>that created<br>the INS file.                                            |
| [BrowserToolb<br>ars] | Action0       | File<br>path  | c:\windows\notepad.exe                        | The full path<br>of a<br>command to<br>be executed<br>for a custom<br>toolbar<br>button in<br>Internet<br>Explorer.               |
|                       | Caption0      | String        | Sample                                        | A caption for<br>the custom<br>toolbar<br>button in<br>Internet<br>Explorer.                                                      |
|                       | DeleteButtons | Boole<br>an   | 1                                             | Indicates<br>whether or<br>not to delete<br>existing<br>custom<br>Internet<br>Explorer<br>toolbar<br>buttons on<br>install.       |
|                       | HotIcon0      | File<br>path  | C:\My<br>Documents\Branding\Icons\hoticon.ico | The<br>highlighted<br>icon to<br>appear in the<br>button when<br>the pointer is<br>over the<br>button in<br>Internet<br>Explorer. |
|                       | Icon0         | File<br>path  | C:\My Documents\Branding\Icons\icon.ico       | The gray icon<br>to appear in<br>the button<br>when the<br>pointer is not<br>over the<br>button in<br>Internet<br>Explorer.       |

Copyright © 2014 Microsoft Corporation.

| SectionName         | ValueName        | Value<br>type | Sample value                        | Description                                                                                                    |
|---------------------|------------------|---------------|-------------------------------------|----------------------------------------------------------------------------------------------------|
|                     | Show0            | Boole<br>an   | 1                                   | Displays the<br>new toolbar<br>button on the<br>toolbar by<br>default.                                                                                                  |
|                     | ToolTipText0     | String        | Click the sample button.            | ToolTip text<br>for the<br>custom<br>button.                                                                                                    |
| [CabSigning]        | InfoURL          | URL           | http://www.contoso.com/moreinfo.htm | The URL to<br>appear on<br>the certificate<br>dialog in<br>Internet<br>Explorer.                                                                                        |
|                     | Name             | String        | Microsoft                           | The company<br>name that is<br>associated<br>with the<br>certificate.                                                                                                   |
|                     | pvkFile          | File<br>path  | c:\key.pvk                          | The full path<br>of a private<br>key file to be<br>used by<br>Internet<br>Explorer.                                                                                     |
|                     | spcFile          | File<br>path  | c:\cert.spc                         | The full path<br>of the actual<br>certificate<br>file.                                                                                                    |
| [CDCustomFil<br>es] | InstallIEVersion | String        | 7,0,0,0                             | Specifies the<br>latest version<br>of Internet<br>Explorer to<br>which this<br>CD-based<br>install will<br>apply.                                                       |
| [Channel Add]       | Category         | Boole<br>an   | 0                                   | A value of 1<br>indicates that<br>there will be<br>only one<br>Internet<br>Explorer<br>channel<br>category; for<br>multiple<br>channel<br>categories,<br>set this value |

Copyright © 2014 Microsoft Corporation.

| SectionName              | ValueName                    | Value<br>type | Sample value              | Description                                                                                                    |
|--------------------------|------------------------------|---------------|---------------------------|----------------------------------------------------------------------------------------------------|
|                          |                              |               |                           | to 0.                                                                                                    |
|                          | CDFUrl0                      | URL           | http://server/sample.cdf  | URL of the<br>channel's .cdf<br>file to be<br>used by<br>Internet<br>Explorer.                                                               |
|                          | ChBmpPath0                   | File<br>Path  | sample.bmp                | The full path<br>of a bitmap<br>for the<br>channel, to<br>appear in the<br>Channel bar.                                                      |
|                          | ChIconPath0                  | File<br>Path  | sample.ico                | The full path<br>of an icon for<br>the channel.                                                                                              |
|                          | ChPreloadUrlNam<br>e0        | Filena<br>me  | sample.cdf                | The name of .cdf file.                                                                                                    |
|                          | ChPreloadUrlPath<br>0        | File<br>Path  | C:\WINDOWS\WEB\sample.cdf | Full path to<br>.cdf file. The<br>file name<br>component<br>must be<br>equal to the<br>value of the<br>ChPreloadUrl<br>Name0 entry<br>above. |
|                          | ChTitle0                     | String        | Sample Custom Channel     | Title for the channel.                                                                                                    |
|                          | No Channels                  | Boole<br>an   | 1                         | No channels<br>indicates that<br>no channels<br>will be<br>added.                                                                            |
| [ConnectionSe<br>ttings] | ConnectName0                 | String        | Microsoft                 | Name for<br>connection to<br>be used by<br>Internet<br>Explorer.                                                                             |
|                          | DeleteConnection<br>Settings | Boole<br>an   | 0                         | Set this to 1<br>to remove<br>the existing<br>Internet<br>Explorer<br>connection<br>settings.                                                |

Copyright © 2014 Microsoft Corporation.

| SectionName           | ValueName      | Value<br>type | Sample value                                                       | Description                                                                                                    |
|-----------------------|----------------|---------------|--------------------------------------------------------------------|----------------------------------------------------------------------------------------------------|
|                       | EnableAutodial | Boole<br>an   | 0                                                                  | A value of 1<br>indicates that<br>Internet<br>Explorer is to<br>always dial<br>the default<br>connection.                                         |
|                       | NoNetAutodial  | Boole<br>an   | 0                                                                  | A value of 1<br>indicates that<br>Internet<br>Explorer is to<br>dial<br>whenever a<br>network<br>connection is<br>not present.                    |
|                       | Option         | Boole<br>an   | 0                                                                  | A value of 1<br>indicates that<br>the IEAK is to<br>import the<br>current<br>connection<br>settings and<br>install them<br>on target<br>machines. |
| [Custom<br>Branding]  | Branding       | URL           | http://www.cohowinery.com/cabs/branding.<br>cab,1998.09.26.03,-1,0 | URL to<br>branding cab<br>to be used by<br>Internet<br>Explorer.                                                                                  |
| [Custom<br>Wallpaper] | File0          | Filena<br>me  | wallpaper.htm                                                      | The name of<br>an HTML file<br>for custom<br>wallpaper to<br>be used by<br>Internet<br>Explorer.                                                  |
|                       | File1          | Filena<br>me  | wallpaper.gif                                                      | The name of<br>a file<br>referenced in<br>the HTML<br>above.                                                                                      |
|                       | NumFiles       | Nume<br>ric   | 2                                                                  | Total number<br>of files for<br>custom<br>wallpaper.                                                                                              |
| [DesktopObje<br>cts]  | Channel Bar    | Boole<br>an   | 1                                                                  | Displays the<br>Channel bar<br>on Internet                                                                                                    |

Copyright © 2014 Microsoft Corporation.

Release: Thursday, February 13, 2014

28 / 58

| SectionName   | ValueName                 | Value<br>type | Sample value                                        | Description                                                                                                 |
|---------------|---------------------------|---------------|-----------------------------------------------------|----------------------------------------------------------------------------------------------------|
|               |                           |               |                                                     | Explorer<br>startup.                                                                                        |
|               | Delete Old<br>Channels    | Boole<br>an   | 1                                                   | Indicates to<br>delete<br>existing<br>channels.                                                             |
|               | Desktop<br>Component URL  | URL           | http://                                             | URL to the<br>desktop<br>component<br>being added.                                                          |
|               | Desktop<br>Wallpaper Path | File<br>path  | C:\My Documents\Branding\wallpapr.bmp               | Path to the<br>desktop<br>wallpaper to<br>be used by<br>Internet<br>Explorer.                               |
|               | Option                    | Boole<br>an   | 1                                                   | Set this to 1<br>if using any<br>desktop<br>customizatio<br>ns.                                             |
| [Device]      | Туре                      | String        | modem                                               | The type of<br>connection<br>being used<br>for setup.                                                       |
| [ExtRegInf]   | chat                      | String        | *,chat.inf,DefaultInstall                           | INF file and<br>install mode<br>for Internet<br>Explorer<br>components.                                     |
| [FavoritesEx] | IconFile1                 | File<br>Path  | c:\windows\temp\iedktemp\branding\favs\n<br>ews.ico | Icon for<br>Favorite to<br>be used by<br>Internet<br>Explorer.                                              |
|               | Offline1                  | Boole<br>an   | 1                                                   | Indicates if<br>Internet<br>Explorer is to<br>make the<br>Favorite<br>available for<br>offline<br>browsing. |
|               | Title1                    | String        | fav name.url                                        | Title of the<br>Favorite.                                                                                   |
|               | Url1                      | URL           | http://fav url                                      | URL of the<br>Favorite.                                                                                     |

Copyright © 2014 Microsoft Corporation.

| SectionName  | ValueName                    | Value<br>type | Sample value                              | Description                                                                                                    |
|--------------|------------------------------|---------------|-------------------------------------------|----------------------------------------------------------------------------------------------------|
| [Favorites]  | fav name.url                 | URL           | http://fav url                            | The<br>ValueName<br>in this setting<br>is the<br>Internet<br>Explorer<br>Favorite<br>name, and<br>the value is<br>the Internet<br>Explorer<br>Favorite URL.                                                 |
| [HideCustom] | GUID                         | Boole<br>an   | 0                                         | The<br>ValueName<br>in this setting<br>is the GUID<br>for the<br>component.<br>A value of 1<br>indicates that<br>it is to be<br>hidden on the<br>Internet<br>Explorer<br>custom<br>screen, and 0<br>if not. |
| [ICW_IEAK]   | Header_Bitmap                | File<br>path  | C:\My Documents\Branding\ICW_Header       | The file path<br>of a custom<br>header<br>bitmap for<br>the Internet<br>Explorer<br>Internet<br>Connection<br>Wizard.                                                                                       |
|              | Watermark_Bitm<br>ap         | File<br>path  | C:\My<br>Documents\Branding\ICW_Watermark | The file path<br>of a custom<br>watermark<br>bitmap for<br>the Internet<br>Explorer<br>Internet<br>Connection<br>Wizard.                                                                                    |
| [IEAKLite]   | Certificate<br>Customization | Boole<br>an   | 1                                         | A value of 1<br>indicates that<br>the IEAK<br>wizard is to<br>show the<br>"Certificate<br>Customizatio                                                                                                    |

Copyright © 2014 Microsoft Corporation.

| SectionName | ValueName               | Value<br>type | Sample value    | Description                                                                                              |
|-------------|-------------------------|---------------|-----------------|----------------------------------------------------------------------------------------------------|
|             |                         |               |                 | n" page.                                                                                                 |
|             | Sign-up Settings        | Boole<br>an   | 1               | A value of 1<br>indicates that<br>the IEAK<br>wizard is to<br>show the<br>"Sign-up<br>Settings"<br>page. |
| [Media]     | Build_BrandingO<br>nly  | Boole<br>an   | 1               | A value of 1<br>indicates that<br>the IEAK will<br>build a<br>branding-<br>only<br>package.              |
|             | Build_CD                | Boole<br>an   | 0               | A value of 1<br>indicates that<br>the IEAK will<br>build a CD<br>package.                                |
|             | Build_LAN               | Boole<br>an   | 0               | A value of 1<br>indicates that<br>the IEAK will<br>build a LAN<br>package.                               |
| [Proxy]     | FTP_Proxy_Serve<br>r    | String        | proxy           | Host name<br>for proxy<br>server to be<br>used by<br>Internet<br>Explorer.                               |
|             | Gopher_Proxy_S<br>erver | String        | ргоху           | Host name<br>for proxy<br>server.                                                                        |
|             | HTTP_Proxy_Ser<br>ver   | String        | ргоху           | Host name<br>for proxy<br>server.                                                                        |
|             | Proxy_Enable            | Boole<br>an   | 0               | If set,<br>indicates to<br>use a proxy<br>server.                                                        |
|             | Proxy_Override          | String        | <local></local> | Host name<br>for proxy<br>server.                                                                        |
|             | Secure_Proxy_Se<br>rver | String        | ргоху           | Host name<br>for proxy                                                                                   |

Copyright © 2014 Microsoft Corporation.

| SectionName           | ValueName              | Value<br>type | Sample value              | Description                                                                                  |
|-----------------------|------------------------|---------------|---------------------------|----------------------------------------------------------------------------------------------|
|                       |                        |               |                           | server.                                                                                      |
|                       | Socks_Proxy_Ser<br>ver | String        | ргоху                     | Host name<br>for proxy<br>server.                                                            |
|                       | Use_Same_Proxy         | Boole<br>an   | 1                         | Use one<br>proxy server<br>for all<br>services.                                              |
| [Scripting]           | Name                   | Filena<br>me  | dialup.scp                | File name of<br>dial-up<br>networking<br>script used<br>by Internet<br>Explorer.             |
|                       | Name16                 | Filena<br>me  | dialup.scp                | File name of<br>dial-up<br>networking<br>script (16<br>bit).                                 |
|                       | Name32                 | Filena<br>me  | dialup.scp                | File name of<br>dial-up<br>networking<br>script (32<br>bit).                                 |
|                       | Path16                 | File<br>path  | c:\scripts\dialup.scp     | Full path to<br>16-bit script.                                                               |
|                       | Path32                 | File<br>path  | c:\scripts\dialup.scp     | Full path to 32-bit script.                                                                  |
| [Script_File]         | 1                      | String        | First line of script file | Actual text of<br>the script file<br>to be used by<br>Internet<br>Explorer.                  |
| [Security<br>Imports] | ImportAuthCode         | Boole<br>an   | 0                         | If set,<br>Internet<br>Explorer is to<br>import the<br>existing<br>Authenticode<br>settings. |
|                       | ImportRatings          | Boole<br>an   | 0                         | If set,<br>Internet<br>Explorer is to<br>import the<br>existing<br>Content<br>Ratings        |

Copyright © 2014 Microsoft Corporation.

| SectionName | ValueName                | Value<br>type | Sample value | Description                                                                                                    |
|-------------|--------------------------|---------------|--------------|----------------------------------------------------------------------------------------------------|
|             |                          |               |              | settings.                                                                                                    |
|             | ImportSecZones           | Boole<br>an   | 0            | If set,<br>Internet<br>Explorer is to<br>import the<br>existing<br>Security<br>Zones<br>settings.                                                                                      |
|             | ImportSiteCert           | Boole<br>an   | 0            | If set,<br>Internet<br>Explorer is to<br>import<br>existing site<br>certificate<br>authorities.                                                                                        |
|             | TrustedPublisherL<br>ock | Boole<br>an   | 1            | A value of 1<br>indicates that<br>Internet<br>Explorer is to<br>enable<br>Trusted<br>Publisher<br>Lockdown,<br>which<br>prevents<br>users from<br>adding new<br>trusted<br>publishers. |
|             | Win16SiteCerts           | Boole<br>an   | 0            | Use site<br>certificates<br>for 16-bit<br>Windows<br>systems.                                                                                                    |
| [Server]    | Disable_LCP              | String        | yes / no     | Default<br>settings for<br>Internet<br>connection to<br>be used by<br>Internet<br>Explorer.                                                                                            |
|             | Negotiate_IPX/SP<br>X    | String        | yes / no     | Internet<br>Explorer is to<br>use IPX<br>protocol.                                                                                                    |
|             | Negotiate_NetBE<br>UI    | String        | yes / no     | Use NetBEUI<br>protocol.                                                                                                    |
|             | Negotiate_TCP/IP         | String        | yes / no     | Use TCP/IP                                                                                                    |

Copyright © 2014 Microsoft Corporation.

| SectionName   | ValueName      | Value<br>type | Sample value                                | Description                                                                                                    |
|---------------|----------------|---------------|---------------------------------------------|----------------------------------------------------------------------------------------------------|
|               |                |               |                                             | protocol.                                                                                                    |
|               | Network_Logon  | String        | yes / no                                    | Internet<br>Explorer is to<br>log on to the<br>network.                                                                |
|               | PW_Encrypt     | String        | yes / no                                    | Internet<br>Explorer is to<br>use<br>encrypted<br>passwords.                                                           |
|               | SW_Compress    | String        | yes / no                                    | Internet<br>Explorer is to<br>use software<br>compression.                                                             |
|               | SW_Encrypt     | String        | yes / no                                    | Require data encryption.                                                                                               |
|               | Туре           | String        | ррр                                         | Server type,<br>such as ppp.                                                                                           |
| [Signature]   | Signature_Text | String        | This is fun∖n                               | Text of signature.                                                                                                    |
|               | Use_Signature  | Boole<br>an   | 1                                           | If set,<br>indicates to<br>use the<br>signature in<br>the<br>Signature_Te<br>xt entry<br>above.                        |
| [SignupFiles] | file0          | Filena<br>me  | cancel.ins                                  | File name of<br>signup INS to<br>be used by<br>Internet<br>Explorer.                                                   |
| [Small_Logo]  | Name           | Filena<br>me  | static22x22.bmp                             | Name of<br>22x22 pixel<br>bitmap file<br>for icon to<br>appear in<br>upper right<br>corner of<br>Internet<br>Explorer. |
|               | Path           | File<br>path  | C:\My<br>Documents\Branding\static22x22.bmp | Full path to<br>the small<br>logo bitmap<br>file. The file<br>name                                                     |

Copyright © 2014 Microsoft Corporation.

| SectionName | ValueName                  | Value<br>type     | Sample value           | Description                                                                                 |
|-------------|----------------------------|-------------------|------------------------|---------------------------------------------------------------------------------------------|
|             |                            |                   |                        | component<br>must be<br>equal to the<br>value of the<br>Name entry<br>above.                |
| [TCP/IP]    | DNS_Address                | IP<br>Addre<br>ss | 127.0.0.1              | IP number of<br>DNS server<br>that Internet<br>Explorer is to<br>use.                       |
|             | DNS_Alt_Address            | IP<br>Addre<br>ss | 127.0.0.1              | IP number of<br>alternate that<br>DNS server<br>to use.                                     |
|             | Gateway_On_Re<br>mote      | String            | yes / no               | Use remote<br>gateway.                                                                      |
|             | IP_Header_Comp<br>ress     | String            | yes / no               | Use IP<br>header<br>compression.                                                            |
|             | Specify_IP_Addre<br>ss     | String            | yes / no               | Specify an IP<br>address to<br>use.                                                         |
|             | Specify_Server_A<br>ddress | String            | yes / no               | Specify a<br>server<br>address to<br>use.                                                   |
| [URL]       | AutoConfig                 | Boole<br>an       | 1                      | Set this to 1<br>to tell<br>Internet<br>Explorer to<br>use an auto-<br>configured<br>proxy. |
|             | AutoConfigJSURL            | URL               | http://auto proxy url  | URL of JS<br>format auto-<br>proxy file<br>used by<br>Internet<br>Explorer.                 |
|             | AutoConfigTime             | Nume<br>ric       | 99                     | AutoConfig<br>after this<br>many<br>minutes.                                                |
|             | AutoConfigURL              | URL               | http://auto config url | The URL of<br>auto-proxy<br>file used by                                                    |

Copyright © 2014 Microsoft Corporation.

| SectionName | ValueName             | Value<br>type | Sample value                                        | Description                                                                                                    |
|-------------|-----------------------|---------------|-----------------------------------------------------|----------------------------------------------------------------------------------------------------|
|             |                       |               |                                                     | Internet<br>Explorer.                                                                                                 |
|             | AutoDetect            | Boole<br>an   | 1                                                   | A value of 1<br>indicates that<br>Internet<br>Explorer is to<br>automatically<br>detect<br>configuration<br>settings. |
|             | FirstHomePage         | URL           | http://custom welcome page                          | Page to<br>browse to on<br>first run of<br>customized<br>browser.                                                     |
|             | Help_Page             | URL           | http://online support                               | URL of the<br>Help page to<br>be used by<br>Internet<br>Explorer.                                                     |
|             | Home_Page             | URL           | http://homepage                                     | URL for the<br>default home<br>page to be<br>used by<br>Internet<br>Explorer.                                         |
|             | NoWelcome             | Boole<br>an   | 1                                                   | Do not<br>display a<br>welcome<br>page the first<br>time that<br>Internet<br>Explorer is<br>used.                     |
|             | Quick_Link_1          | URL           | http://www.microsoft.com/isapi/redir.dll?pr<br>d    | Quick link<br>URL.                                                                                                    |
|             | Quick_Link_1_Na<br>me | String        | Best of the Web.url                                 | Quick link<br>name.                                                                                                   |
|             | Quick_Link_2          | URL           | http://www.microsoft.com/isapi/redir.dll?pr<br>d    | Quick link<br>URL.                                                                                                    |
|             | Quick_Link_2_Na<br>me | String        | Channel Guide.url                                   | Quick Link<br>name.                                                                                                   |
|             | Quick_Link_X          | URL           | http://link url                                     | Quick link<br>URL.                                                                                                    |
|             | Quick_Link_X_Ic<br>on | File<br>path  | c:\windows\temp\iedktemp\branding\favs\n<br>ews.ico | Quick link<br>icon.                                                                                                   |

Copyright © 2014 Microsoft Corporation.

| SectionName | ValueName                | Value<br>type | Sample value      | Description                                                                                              |
|-------------|--------------------------|---------------|-------------------|----------------------------------------------------------------------------------------------------|
|             | Quick_Link_X_Na<br>me    | String        | News              | Quick link<br>name.                                                                                      |
|             | Quick_Link_X_Off<br>line | Boole<br>an   | 1                 | If set,<br>Internet<br>Explorer is to<br>make the<br>quick link<br>available for<br>offline<br>browsing. |
|             | Search_Page              | URL           | http://searchpane | Default<br>search page<br>to be used by<br>Internet<br>Explorer.                                         |
|             | Signup                   | File<br>path  | signup.htm        | Path to page<br>with link to<br>INS file for<br>signup<br>server.                                        |
|             | UseLocalIns              | Boole<br>an   | 0                 | If set,<br>Internet<br>Explorer is to<br>use a local<br>INS file.                                        |

### 4.1.2 ADM File Format

This file format applies to Inetcorp.adm and Inetset.adm under SYSVOL. This file format MUST be as specified in [MS-GPREG] section 2.2.2.1.

### 4.1.3 INF File Format

This file format applies to all INF files under SYSVOL. This file format is specified by the following ABNF format. For examples of uses of INF files, see [MSDN-INF].

For informative references for the description of Internet security-related fields used in the tables in the following sections, see [MSDN-SECZONES].

```
InfFile = *Section
Section = SectionLine *ValueLine
SectionLine = "[" SectionName "]" LineBreak
SectionName = (ALPHA/%d95) * (ALPHA/DIGIT/%d95)
ValueLine = *(ValueName "=") Values LineBreak
Values = [Value] *("," [Value])
ValueName = (ALPHA/DIGIT/%d95) * (ALPHA/DIGIT/%d95/%d44)
Value = String/DquotedString
String = 1*%d33-126
DQuotedString = %d34 1*(%d32-33/%d35-126) %d34
LineBreak = %d13.10
```

[MS-GPIE] — v20140124 Group Policy: Internet Explorer Maintenance Extension

Copyright © 2014 Microsoft Corporation.

For more information about INF files, see [MSDN-INF].

# 4.1.3.1 File Format used by Seczones.INF, Authcode.INF, Ratings.INF, and Programs.INF

An informative description of the specific relevant setting names and legal values for these file formats follows, using the definitions of Value type from section 4.1.1. An example of this file format is given in section 4.3.

This description has been broken up into two logical parts: Part A and Part B. This division was made for the clarity of this documentation. In the protocol implementation, there is no separation marker or symbol placed between these parts. Part B seamlessly follows Part A of the file.

### 4.1.3.1.1 Part A

Part A of seczones.inf is formed by sections and name-value pairs, similar in syntax to the INSTALL.INS file described above in section 4.1.1. The remainder of this section specifies additional restrictions for the SectionName, ValueName, and Value strings, and their interrelationships (for example, a certain ValueName will be legal only after a certain SectionName has appeared). In specifying legal data for Values, the same types are used as in section 4.1.1.

| SectionName    | ValueName      | Value type          | Sample value            | Descriptio<br>n                                                                                                    |
|----------------|----------------|---------------------|-------------------------|----------------------------------------------------------------------------------------------------|
| Version        |                |                     |                         |                                                                                                    |
|                | Signature      | String              | \$Chicago\$             | Signature<br>of an INF<br>file                                                                                                    |
|                | AdvancedINF    | Numeric.Numer<br>ic | 2.5                     | Version of<br>the INF file<br>format                                                                                                    |
| DefaultInstall |                |                     |                         |                                                                                                    |
|                | RequiredEngine | String ',' String   | SetupAPI, "Fatal error" | First string<br>is the<br>name of<br>the library<br>(DLL)<br>which is<br>loaded for<br>setup<br>functions,<br>while the<br>second<br>string is<br>the error<br>string<br>which is<br>logged, in<br>case the<br>specified |

Copyright © 2014 Microsoft Corporation.

| SectionName             | ValueName                   | Value type                             | Sample value                | Descriptio<br>n                                                                                                 |
|-------------------------|-----------------------------|----------------------------------------|-----------------------------|----------------------------------------------------------------------------------------------------|
|                         |                             |                                        |                             | library<br>could not<br>be loaded.                                                                              |
|                         | CustomDestination           | String                                 | CustInstDestSection         | This must<br>be exactly<br>as shown.                                                                            |
|                         | AddReg                      | Comma<br>separated list<br>of Strings. | AddReg.HKLM,AddReg.HK<br>CU | Each of the<br>Strings in<br>this list<br>refer to a<br>section<br>name in<br>Part B<br>(section<br>4.1.3.1.2). |
| CustInstDestSecti<br>on |                             |                                        |                             |                                                                                                    |
|                         | 49000,49001,49002,490<br>03 | String,Numeric                         | ProgramFilesDir,21          | A<br>reference<br>to a<br>section<br>name in<br>the part B<br>of this file<br>followed by<br>an integer.        |
|                         | 49100,49101,49102,491<br>03 | String,Numeric                         | IEDir,21                    | A<br>reference<br>to a<br>section<br>name in<br>the Part B<br>of this file<br>followed by<br>an integer.        |

### 4.1.3.1.2 Part B

This part (Part B) details the sections that must be already named in the previous part (Part A). For each section, the section heading is followed by a set of entries describing a registry key or value. Each entry is a comma-separated list of values terminated by a newline. Each such entry is of the following form:

RegistryRoot, [subkey], [value-entry-name], [flags], [value]

### RegistryRoot

Copyright © 2014 Microsoft Corporation.

The RegistryRoot must be non-null, while subsequent entries are optional. The comma separators are not optional, so the absence of one of these is indicated by two commas ",,". The RegistryRoot must be one of the following entries:

| Short name | Long name          |  |
|------------|--------------------|--|
| HKCR       | HKEY_CLASSES_ROOT  |  |
| НКСИ       | HKEY_CURRENT_USER  |  |
| HKLM       | HKEY_LOCAL_MACHINE |  |

#### subkey

Optional. Identifies the subkey to set. Has the following form: key1\key2\key3....

#### value-entry-name

Optional. This value either names an existing value entry in the given (existing) subkey or creates the name of a new value entry to be added in the specified subkey, whether the value-entry-name already exists or is a new key to be added to the registry. (If this is omitted for a string-type value, the value-entry-name is the default "unnamed" value entry for this key.)

#### flags

This optional hexadecimal value, expressed as an OR'd bitmask of system-defined low-word and high-word flag values, defines the data type for a value entry and/or controls the add-registry operation. Bitmask values for each of these flags are as follows:

```
0x0000001 (FLG ADDREG BINVALUETYPE)
     The given value is "raw" data. (This value is identical to the
         FLG ADDREG TYPE BINARY.)
0x0000002 (FLG ADDREG NOCLOBBER)
     Prevent a given value from replacing the value of an existing
         value entry.
0x0000004 (FLG ADDREG DELVAL)
     Delete the given subkey from the registry, or delete the
         specified value-entry-name from the specified registry
         subkey.
0x00000000 (FLG ADDREG TYPE SZ)
     The given value entry and/or value is of type REG SZ. Note that
         this is the default type for a specified value entry, so
         the flags value can be omitted from any reg-root= line in
         an add-registry section that operates on a value entry of
         this type.
0x00010000 (FLG ADDREG TYPE MULTI SZ)
     The given value entry and/or value is of the registry type
         REG MULTI SZ. This specification does not require any NULL
         terminator for a given string value.
0x00020000 (FLG ADDREG TYPE EXPAND SZ)
    The given value entry and/or value is of the registry type
         REG EXPAND SZ.
```

[MS-GPIE] — v20140124 Group Policy: Internet Explorer Maintenance Extension

Copyright © 2014 Microsoft Corporation.

### value

Optional. Value to set. Can be a 32-bit number in little-endian format, an ANSI string, or an octet stream. An octet stream can extend beyond the 128-byte line maximum by using a backslash (\) character.

### 4.1.3.2 Seczrsop.INF File Format

An informative description of the specific relevant setting names and legal values for Seczrsop.inf follows, which uses the definitions of value type from section 4.1.1. An example of this file format is provided in section 4.4. Note that the values of these settings must not be interpreted by the Group Policy: Internet Explorer Maintenance Extension protocol; they are merely applied as-is to Internet Explorer, which can interpret them in a way that is independent of the protocol or mechanism that is used to configure them.

The following table sections repeat per zone for the total count of zones. For example, for a count of 2 zones, the following sections would be Zone0\_ HKCU, Zone0\_ HKLM, Zone1\_ HKCU, and Zone1\_ HKLM.

| SectionName         | ValueName    | Value<br>type | Sample<br>value | Description                                                                                 |
|---------------------|--------------|---------------|-----------------|---------------------------------------------------------------------------------------------|
| Security<br>Imports | IEESCEnabled | Boolean       | 1               | Indicates the state of the enhanced security level of the following zone security settings. |
|                     | Zones        | Numeric       | 2               | The count of Internet security zones listed in the file.                                    |

| SectionName    | ValueName    | Value type | Sample value                                                                  | Description                                                                                                    |
|----------------|--------------|------------|-------------------------------------------------------------------------------|----------------------------------------------------------------------------------------------------|
| Zone%d<br>HKCU | DisplayName  | String     | Local intranet                                                                | The friendly name of the zone.                                                                                             |
|                | Description  | String     | This zone is for all<br>websites that are<br>found on the<br>user's intranet. | A longer, friendly<br>description of the<br>zone.                                                                          |
|                | Icon         | String     | explorer.exe#100                                                              | The string is composed<br>of<br><binary>#<resource<br>id&gt; pointing to the<br/>icon for the zone.</resource<br></binary> |
|                | CurrentLevel | Numeric    | 66816                                                                         | An integer denoting<br>the default security<br>level for URL actions in                                                    |

[MS-GPIE] — v20140124 Group Policy: Internet Explorer Maintenance Extension

Copyright © 2014 Microsoft Corporation.

| SectionName    | ValueName        | Value type              | Sample value                                                                                                 | Description                                                                                                    |
|----------------|------------------|-------------------------|----------------------------------------------------------------------------------------------------|----------------------------------------------------------------------------------------------------|
|                |                  |                         |                                                                                                    | this zone. For more information, see [MSDN-SECZONES].                                                                                 |
|                | Flags            | Numeric                 | 323                                                                                                    | An integer conveying<br>additional behavioral<br>parameters for this<br>zone. For more<br>information, see<br>[MSDN-SECZONES].        |
|                | Action%d         | Hexadecimal:<br>Numeric | 1201:1                                                                                                    | The string<br><urlaction>:<level>.<br/>Conveys a new<br/>security level for this<br/>URL action in this<br/>zone.</level></urlaction> |
|                | MinLevel         | Numeric                 | 3                                                                                                    | An integer denoting<br>the minimum security<br>level for all URL actions<br>in this zone.                                             |
|                | RecommendedLevel | Numeric                 | 3                                                                                                    | An integer denoting<br>the recommended<br>security level for this<br>zone.                                                            |
|                | Mapping%d        | URL                     |                                                                                                    | A URL that maps to this zone.                                                                                                    |
| Zone%d<br>HKLM | DisplayName      | String                  | Trusted sites                                                                                                | The friendly name of the zone.                                                                                                    |
|                | Description      | String                  | This zone contains<br>websites that the<br>user trusts not to<br>damage the user's<br>computer and<br>files. | A longer, friendly<br>description of the<br>zone.                                                                                     |
|                | Icon             | String                  | explorer.exe#100                                                                                             | The string is composed<br>of<br><binary>#<resource<br>id&gt; pointing to the<br/>icon for the zone.</resource<br></binary>            |
|                | CurrentLevel     | Numeric                 | 69632                                                                                                    | An integer denoting<br>the default security<br>level for URL actions in<br>this zone.                                                 |
|                | Flags            | Numeric                 | 71                                                                                                    | An integer conveying<br>additional behavioral<br>parameters for this<br>zone.                                                         |

Copyright © 2014 Microsoft Corporation.

| SectionName | ValueName            | Value type              | Sample value | Description                                                                                                    |
|-------------|----------------------|-------------------------|--------------|----------------------------------------------------------------------------------------------------|
|             | Action%d             | Hexadecimal:<br>Numeric | 1201:1       | The string<br><urlaction>:<level><br/>conveys a new security<br/>level for this URL<br/>action in this zone.</level></urlaction> |
|             | MinLevel             | Numeric                 | 3            | An integer denoting<br>the minimum security<br>level for all URL actions<br>in this zone.                                        |
|             | RecommendedLevel     | Numeric                 | 3            | An integer denoting<br>the recommended<br>security level for this<br>zone.                                                       |
|             | Mapping%d            | URL                     |              | A URL that maps to this zone.                                                                                                    |
| PRIVACY     |                      |                         |              |                                                                                                    |
|             | AdvancedSettings     | Numeric                 | 2            | An integer conveying<br>an Internet Explorer<br>privacy level.                                                                   |
|             | FirstPartyType       | Numeric                 | 3            | An integer conveying<br>an Internet Explorer<br>privacy level for first-<br>party cookies.                                       |
|             | FirstPartyTypeText%d | URL                     |              | A URL that maps to the first-party privacy setting.                                                                              |
|             | ThirdPartyType       | Numeric                 | 4            | An integer conveying<br>an Internet Explorer<br>privacy level for third-<br>party cookies.                                       |
|             | ThirdPartyTypeText%d | URL                     |              | A URL that maps to the third-party privacy setting.                                                                              |

### 4.1.3.3 Ratrsop.INF File Format

An informative description of the setting names and legal values in Ratrsop.inf follows, which uses the definitions of value type from section 4.1.1. An example of this file format is provided in section 4.5.

| SectionName | ValueName  | Value<br>type | Sample<br>value | Description                                                                |
|-------------|------------|---------------|-----------------|----------------------------------------------------------------------------|
| GENERAL     |            |               |                 |                                                                            |
|             | Filename%d | Filename      |                 | The file name to be used by Internet Explorer for a website rating system. |

[MS-GPIE] — v20140124 Group Policy: Internet Explorer Maintenance Extension

Copyright © 2014 Microsoft Corporation.

| SectionName | ValueName      | Value<br>type | Sample<br>value | Description                |
|-------------|----------------|---------------|-----------------|----------------------------|
|             | Allow_Unknowns | Boolean       | 1               | View unknown rated sites.  |
|             | PleaseMom      | Boolean       | 0               | Password override enabled. |
|             | Approved%d     | URL           |                 | Viewable sites.            |
|             | Disapproved%d  | URL           |                 | Unviewable sites.          |
|             | Bureau         | String        |                 | Ratings bureau.            |

### 4.1.4 BMP File Format

The BMP files under SYSVOL must not be interpreted by the Group Policy: Internet Explorer Maintenance Extension protocol client or administrative tool plug-ins. For more information about BMP files, see [MSDN-BMPST].

### 4.1.5 ICO File Format

The ICO files under SYSVOL must not be interpreted by the Group Policy: Internet Explorer Maintenance Extension protocol client or administrative tool plug-ins. For more information on ICO files, see [MSDN-ICO].

### 4.1.6 CONNECT.RAS File Format

The format of this file must be as specified in the ABNF that follows. For more information on the RAS file format, see [MSDN-RAS]. The content of this file must not be interpreted by the Group Policy: Internet Explorer Maintenance Extension protocol; it is simply given directly to Internet Explorer.

```
RasFile = Version *RasEntry
Version = %x01.00.00.00
RasEntry = 1*Dword
DWord = 4Byte
Byte = %x00-FF
```

### 4.1.7 CS.DAT File Format

The format of this file must be as specified in the following ABNF. For more information, see [MSDN-RAS2], [MSDN-WININET1], and [MSDN-WININET2]. The content of this file must not be interpreted by the Group Policy: Internet Explorer Maintenance Extension protocol; it is simply given directly to Internet Explorer.

```
csfile = csversion csheader sszname *setting
csversion = %x02.00.00.00
csheader = %xDE.AD.BE.AF
setting = rassetting / credsetting / wininetsetting
rassetting = csras dwsize csrasentry
credsetting = cscred dwsize sszcredname sszcredpwd sszcreddomain
wininetsetting = cswininet dwsize sszconnection dwoption *csipco
sszname = sizedstring
csras = %xDE.AF.BE.AF
dwsize = dword
```

[MS-GPIE] — v20140124 Group Policy: Internet Explorer Maintenance Extension

Copyright © 2014 Microsoft Corporation.

```
csrasentry = dwsize csdata
csdata = *byte
cscred = %xFE.ED.BA.CC
sszcredname = sizedstring
sszcredpwd = sizedstring
cswininet = %xDE.CA.FB.AD
sszconnection = sizedstring
dwoption = dword
csipco = dword
sizedstring = strsize 1*wchar
strsize = dword
dword = wchar wchar
wchar = byte byte
byte = %x00-FF
```

**dwsize:** A 32-bit unsigned integer in little-endian order that must specify the number of octets in the csdata field.

**csdata:** A binary large object (BLOB) of data to be passed uninterpreted to Internet Explorer settings. The number of octets must be equal to the value in the dwsize field.

**strsize:** A 32-bit unsigned integer in little-endian order that must specify the number of **Unicode** characters in the sizedstring field.

**sizedstring:** A BLOB of data to be passed uninterpreted to Internet Explorer settings. The number of octets must be equal to two times the value in the strsize field.

### 4.2 INSTALL.INS Example

In this example, a system administrator chooses to not allow users in her group to configure proxy settings on their local machines. She, therefore, chooses to use the Internet Explorer Maintenance (IEM) Group Policy Extension to configure key proxy settings, such as "Address of Proxy Servers" and "Exceptions" list. The IEM Group Policy Extension not only helps those users by automatically providing them the correct proxy address, but it also helps the administrator manage users in her organizational unit by guaranteeing that they use the same settings, which she can modify, as necessary.

For example, suppose the administrator wants her users to use myproxy.mycorp.com as the proxy address for all URLs except those matching "http://\*.mycorp.com".

For this example, the IEM install.ins would be as follows (adhering to the layout specified in section 2.2.1) on the remote storage location in a GPO path, such as

"\\Redmond\SYSVOL\Redmond\Policies\{*GPO-GUID*}\user\Microsoft\IEAK". The text "*GPO-GUID*" must be replaced with the appropriate **GPO GUID** from the running **Group Policy server** for example "\\Redmond\SYSVOL\Redmond\Policies\{E11F4FD7-25E3-4069-876B-

B8C90C4A61AF}\user\Microsoft\IEAK". This GPO path is written by the administrative tool extension (as defined in section 1.3.2):

```
[Proxy]
Proxy_Enable=1
HTTP_Proxy_Server=myproxy.mycorp.com:80
Use_Same_Proxy=1
Proxy_Override="http://*.mycorp.com;<local>"
[Branding]
```

[MS-GPIE] — v20140124 Group Policy: Internet Explorer Maintenance Extension

Copyright © 2014 Microsoft Corporation.

GPVersion=6.0.5356.0

The IEM primary client-side plug-in when invoked then reads this configuration data from the path described above and changes the proxy settings to the address specified above. During this process, it also adds "http://\*.mycorp.com" in the exception list as specified above by the configuration data. The client-side plug-in does not parse or interpret the settings or understand their semantics; it merely configures Internet Explorer with the values.

### 4.3 Examples of Seczones.INF, Authcode.INF, Ratings.INF, and Programs.INF

The INF file format is specified in section <u>4.1.3</u>. These files must be placed according to the layout specified in section <u>2.2.1</u> on the remote storage location in a GPO path, such as "\Redmond\SYSVOL\Redmond\Policies\{*GPO-GUID*}\user\Microsoft\IEAK". The text "*GPO-GUID*" must be replaced with the appropriate GPO GUID from the running Group Policy server; for example, "\\Redmond\SYSVOL\Redmond\Policies\{E11F4FD7-25E3-4069-876B-B8C90C4A61AF}\user\Microsoft\IEAK". This GPO path is written by the administrative tool extension. The following sections give examples of these INF file formats.

### 4.3.1 SECZONES.INF Example

The following is an example of the Seczones.INF file format.

```
[Version]
Signature=$Chicago$
AdvancedINF=2.5
[DefaultInstal]]
RequiredEngine=SetupAPI, "Fatal Error - missing setupapi.dll"
CustomDestination=CustInstDestSection
AddReg=AddReg.Hkcu,AddReg.Hklm
[CustInstDestSection]
49000,49001,49002,49003=ProgramFilesDir,21
49100,49101,49102,49103=IEDir,21
[ProgramFilesDir]
HKLM, "SOFTWARE\Microsoft\Windows\CurrentVersion", "ProgramFilesDir"
    ,,"%24%\Program Files"
[TEDir]
HKLM, "SOFTWARE\Microsoft\Windows\CurrentVersion\App Paths\
    iexplore.exe","Path",,"%49001%\Internet Explorer"
[AddReg.Hklm]
HKLM, "Software\Microsoft\Windows\CurrentVersion\Internet Settings\
   Zones",,,""
HKLM, "Software\Microsoft\Windows\CurrentVersion\Internet Settings\
   Zones\2",,,""
HKLM, "Software\Microsoft\Windows\CurrentVersion\Internet Settings\
    Zones\2", DisplayName,, "Trusted sites"
HKLM, "Software\Microsoft\Windows\CurrentVersion\Internet Settings\
    Zones\2",CurrentLevel,0x10001,00,10,01,00
HKLM, "Software\Microsoft\Windows\CurrentVersion\Internet Settings\
    Zones\2",Flags,0x10001,47,00,00,00
HKLM, "Software\Microsoft\Windows\CurrentVersion\Internet Settings\
    Zones\2",120A,0x10001,03,00,00,00
```

[MS-GPIE] — v20140124 Group Policy: Internet Explorer Maintenance Extension

Copyright © 2014 Microsoft Corporation.

```
HKLM, "Software\Microsoft\Windows\CurrentVersion\Internet Settings\
    Zones\2",1400,0x10001,00,00,00,00
HKLM, "Software\Microsoft\Windows\CurrentVersion\Internet Settings\
    ZoneMap",,,""
HKLM, "Software\Microsoft\Windows\CurrentVersion\Internet Settings\
    ZoneMap", UNCAsIntranet, 0x10001, 00, 00, 00, 00
HKLM, "Software\Microsoft\Windows\CurrentVersion\Internet Settings\
   ZoneMap", AutoDetect, 0x10001, 01, 00, 00, 00
HKLM, "Software\Microsoft\Windows\CurrentVersion\Internet Settings\
   ZoneMap\Domains",,,""
HKLM, "Software\Microsoft\Windows\CurrentVersion\Internet Settings\
    ZoneMap\Domains\contoso.com\www",http,0x10001,02,00,00
[AddReg.Hkcu]
HKCU, "Software\Microsoft\Windows\CurrentVersion\Internet Settings\
    Zones",,,""
HKCU, "Software\Microsoft\Windows\CurrentVersion\Internet Settings\
    Zones\2",,,""
HKCU, "Software\Microsoft\Internet Explorer\New Windows", PlaySound,
   0x10001.01.00.00.00
HKCU, "Software \Microsoft \Internet Explorer \New Windows", UseSecBand,
    0x10001,01,00,00,00
HKCU, "Software\Microsoft\Internet Explorer\New Windows", BlockUserInit,
   0x10001,00,00,00,00
HKCU, "Software\Microsoft\Internet Explorer\New Windows", UseHooks,
    0x10001,01,00,00,00
HKCU, "Software\Microsoft\Internet Explorer\New Windows", AllowHTTPS,
    0x10001,00,00,00,00
HKCU,"Software\Microsoft\Internet Explorer\New Windows",BlockControls,
   0x10001,00,00,00,00
HKCU, "Software\Microsoft\Internet Explorer\New Windows", PopupMgr,
    0x10001,01,00,00,00
```

### 4.3.2 AUTHCODE.INF Example

The following is an example of the Authcode.INF file format.

```
[Version]
Signature=$Chicago$
AdvancedINF=2.5
[DefaultInstall]
RequiredEngine=SetupAPI, "Fatal Error - missing setupapi.dll"
CustomDestination=CustInstDestSection
AddReg=AddReg.Hkcu
[IeakInstall.Hkcu]
RequiredEngine=SetupAPI, "Fatal Error - missing setupapi.dll"
CustomDestination=CustInstDestSection
AddReg=AddReg.Hkcu
[CustInstDestSection]
49000,49001,49002,49003=ProgramFilesDir,21
49100,49101,49102,49103=IEDir,21
[ProgramFilesDir]
HKLM, "SOFTWARE\Microsoft\Windows\CurrentVersion", "ProgramFilesDir",, "%24%\Program Files"
```

[MS-GPIE] — v20140124 Group Policy: Internet Explorer Maintenance Extension

Copyright © 2014 Microsoft Corporation.

```
[IEDir]
HKLM, "SOFTWARE\Microsoft\Windows\CurrentVersion\App
Paths\iexplore.exe", "Path",, "%49001%\Internet Explore"
[AddReg.Hkcu]
HKCU, "Software\Microsoft\Windows\CurrentVersion\WinTrust\Trust Providers\Software
Publishing\Trust Database\0", mjjngfjeninhealdcflmbmjjeddcpgha
bicgjfnidofeoilgbaedbnpcncepokfp,, "Contoso Test Root Authority"
HKCU, "Software\Microsoft\Windows\CurrentVersion\WinTrust\Trust Providers\Software
Publishing\Trust Database\0", mhakmeenekpdljcgjcikfejnnbciilai
mngnindodflkogelilcgapilhnpjjoef,, "Test CodeSign CA"
```

### 4.3.3 RATINGS.INF Example

The following is an example of the Ratings.INF file format.

```
[Version]
Signature=$Chicago$
AdvancedINF=2.5
[DefaultInstall]
RequiredEngine=SetupAPI, "Fatal Error - missing setupapi.dll"
CustomDestination=CustInstDestSection
AddReg=AddReg.Hklm
[IeakInstall.Hklm]
RequiredEngine=SetupAPI, "Fatal Error - missing setupapi.dll"
CustomDestination=CustInstDestSection
AddReg=AddReg.Hklm
[CustInstDestSection]
49000,49001,49002,49003=ProgramFilesDir,21
49100,49101,49102,49103=IEDir,21
[ProgramFilesDir]
HKLM, "SOFTWARE\Microsoft\Windows\CurrentVersion", "ProgramFilesDir",, "%24%\Program Files"
[IEDir]
HKLM, "SOFTWARE\Microsoft\Windows\CurrentVersion\App
Paths\iexplore.exe", "Path", , "%49001%\Internet Explorer"
[AddReg.Hklm]
HKLM, "Software\Microsoft\Windows\CurrentVersion\Policies\Ratings", Key, 1, C3, C7, 8A, 54, 57, D1, 20,
6E,5B,22,4C,DA,09,E0,BE,4F
HKLM, "Software\Microsoft\Windows\CurrentVersion\Policies\Ratings", Hint,, "Jack"
HKLM, "Software\Microsoft\Windows\CurrentVersion\Policies\Ratings", FileName0,, "%11%\icrav03.ra
t"
HKLM, "Software\Microsoft\Windows\CurrentVersion\Policies\Ratings\.Default", Allow Unknowns, 0x1
0001.00.00.00.00
HKLM, "Software\Microsoft\Windows\CurrentVersion\Policies\Ratings\.Default", PleaseMom, 0x10001,
01,00,00,00
HKLM, "Software\Microsoft\Windows\CurrentVersion\Policies\Ratings\.Default", Enabled, 0x10001, 01
,00,00,00
HKLM, "Software\Microsoft\Windows\CurrentVersion\Policies\Ratings\.Default\http://www.icra.org
/pics/vocabularyv03/",n,0x10001,00,00,00,00
```

[MS-GPIE] — v20140124 Group Policy: Internet Explorer Maintenance Extension

Copyright © 2014 Microsoft Corporation.

HKLM, "Software\Microsoft\Windows\CurrentVersion\Policies\Ratings\.Default\http://www.icra.org /pics/vocabularyv03/",s,0x10001,00,00,00,00 HKLM, "Software\Microsoft\Windows\CurrentVersion\Policies\Ratings\.Default\http://www.icra.org /pics/vocabularyv03/",v,0x10001,00,00,00,00 HKLM, "Software\Microsoft\Windows\CurrentVersion\Policies\Ratings\.Default\http://www.icra.org /pics/vocabularyv03/",1,0x10001,00,00,00,00 HKLM, "Software\Microsoft\Windows\CurrentVersion\Policies\Ratings\.Default\http://www.icra.org /pics/vocabularyv03/",oa,0x10001,00,00,00,00 HKLM, "Software\Microsoft\Windows\CurrentVersion\Policies\Ratings\.Default\http://www.icra.org /pics/vocabularyv03/",ob,0x10001,00,00,00,00 HKLM, "Software\Microsoft\Windows\CurrentVersion\Policies\Ratings\.Default\http://www.icra.org /pics/vocabularyv03/",oc,0x10001,00,00,00,00 HKLM, "Software\Microsoft\Windows\CurrentVersion\Policies\Ratings\.Default\http://www.icra.org /pics/vocabularyv03/",od,0x10001,00,00,00,00 HKLM, "Software\Microsoft\Windows\CurrentVersion\Policies\Ratings\.Default\http://www.icra.org /pics/vocabularyv03/", oe, 0x10001, 02, 00, 00, 00 HKLM, "Software\Microsoft\Windows\CurrentVersion\Policies\Ratings\.Default\http://www.icra.org /pics/vocabularyv03/",of,0x10001,00,00,00,00 HKLM, "Software\Microsoft\Windows\CurrentVersion\Policies\Ratings\.Default\http://www.icra.org /pics/vocabularyv03/",og,0x10001,00,00,00,00 HKLM, "Software\Microsoft\Windows\CurrentVersion\Policies\Ratings\.Default\http://www.icra.org /pics/vocabularyv03/",oh,0x10001,00,00,00,00 HKLM, "Software\Microsoft\Windows\CurrentVersion\Policies\Ratings\.Default\http://www.icra.org /pics/vocabularyv03/",c,0x10001,00,00,00,00 HKLM, "Software\Microsoft\Windows\CurrentVersion\Policies\Ratings\PICSRules\.Default", NumSys,0 x10001,00,00,00,00 HKLM, "Software\Microsoft\Windows\CurrentVersion\Policies\Ratings\PICSRules\.Default\0", dwFlag s.0x10001.00.00.00.00 HKLM, "Software\Microsoft\Windows\CurrentVersion\Policies\Ratings\PICSRules\.Default\0", errLin e,0x10001,00,00,00,00 HKLM, "Software\Microsoft\Windows\CurrentVersion\Policies\Ratings\PICSRules\.Default\0\PRPolic y", PRNumPolicy, 0x10001, 01, 00, 00, 00 HKLM, "Software\Microsoft\Windows\CurrentVersion\Policies\Ratings\PICSRules\.Default\0\PRPolic y\0", PRPPolicyAttribute, 0x10001, 02, 00, 00, 00 HKLM, "Software\Microsoft\Windows\CurrentVersion\Policies\Ratings\PICSRules\.Default\0\PRPolic y\0\PRPPolicySub", PRNumURLExpressions, 0x10001, 01, 00, 00, 00 HKLM, "Software\Microsoft\Windows\CurrentVersion\Policies\Ratings\PICSRules\.Default\0\PRPolic y\0\PRPPolicySub\0",PRBUInternetPattern,0x10001,01,00,00,00 HKLM, "Software\Microsoft\Windows\CurrentVersion\Policies\Ratings\PICSRules\.Default\0\PRPolic y\0\PRPPolicySub\0", PRBUNonWild, 0x10001, 0D, 00, 00, 00 HKLM, "Software\Microsoft\Windows\CurrentVersion\Policies\Ratings\PICSRules\.Default\0\PRPolic y\0\PRPPolicySub\0", PRBUSpecified, 0x10001, 1F, 00, 00, 00 HKLM, "Software\Microsoft\Windows\CurrentVersion\Policies\Ratings\PICSRules\.Default\0\PRPolic y\0\PRPPolicySub\0", PRBUScheme,, "http" HKLM, "Software\Microsoft\Windows\CurrentVersion\Policies\Ratings\PICSRules\.Default\0\PRPolic y\0\PRPPolicySub\0", PRBUHost,, "www.contoso.com" HKLM, "Software\Microsoft\Windows\CurrentVersion\Policies\Ratings\PICSRules\.Default\0\PRPolic y\0\PRPPolicySub\0", PRBUPort,, "80" HKLM, "Software\Microsoft\Windows\CurrentVersion\Policies\Ratings\PICSRules\.Default\0\PRPolic y\0\PRPPolicySub\0", PRBUUrl,, "http://www.contoso.com"

### 4.3.4 PROGRAMS.INF Example

The following is an example of the Programs.INF file format.

[Version] Signature=\$Chicago\$ AdvancedINF=2.5

[MS-GPIE] — v20140124 Group Policy: Internet Explorer Maintenance Extension

Copyright © 2014 Microsoft Corporation.

Release: Thursday, February 13, 2014

49 / 58

```
[DefaultInstall]
RequiredEngine=SetupAPI, "Fatal Error - missing setupapi.dll"
CustomDestination=CustInstDestSection
AddReg=AddReg.Hkcu,AddReg.Hklm
[IeakInstall.Hkcu]
RequiredEngine=SetupAPI, "Fatal Error - missing setupapi.dll"
CustomDestination=CustInstDestSection
AddReg=AddReg.Hkcu
[IeakInstall.Hklm]
RequiredEngine=SetupAPI, "Fatal Error - missing setupapi.dll"
CustomDestination=CustInstDestSection
AddReg=AddReg.Hklm
[CustInstDestSection]
49000,49001,49002,49003=ProgramFilesDir,21
49100,49101,49102,49103=IEDir,21
[ProgramFilesDir]
HKLM, "SOFTWARE\Microsoft\Windows\CurrentVersion", "ProgramFilesDir",, "%24%\Program Files"
[IEDir]
HKLM, "SOFTWARE\Microsoft\Windows\CurrentVersion\App
Paths\iexplore.exe", "Path", , "%49001%\Internet Explorer"
[AddReg.Hklm]
HKLM, "Software\Clients\Calendar",,, "Microsoft Outlook"
HKLM, "Software\Clients\Contacts", , , "Microsoft Outlook"
HKLM, "Software\Clients\Mail",,, "Microsoft Outlook"
HKCR, "mailto", ,, "URL: MailTo Protocol"
HKCR, "mailto", URL Protocol,, ""
HKCR, "mailto", EditFlags, 1, 02, 00, 00, 00
HKCR, "mailto\DefaultIcon",,, "C:\PROGRA~2\MICROS~2\Office14\OUTLOOK.EXE, -9403"
HKCR, "mailto\shell", , , "open"
HKCR, "mailto\shell\open\command",,, ""C:\PROGRA~2\MICROS~2\Office14\OUTLOOK.EXE" -c IPM.Note
/m "%1""
[AddReg.Hkcu]
HKCU, "Software\Microsoft\Internet Explorer\Main", Check Associations,, "yes"
HKCU, "Software\Microsoft\Internet Explorer\Default HTML Editor", Description,, "Notepad"
HKCU, "Software\Microsoft\Internet Explorer\Default HTML
Editor\shell\edit\command",,,"%11%\NOTEPAD.EXE %1"
```

### 4.4 SECZRSOP.INF Example

The INF file format is specified earlier in section <u>4.1.3</u>. The following example demonstrates its use in describing the security zone settings for Internet Explorer through use of SECZRSOP.INF file. This file must be placed according to the layout specified in section <u>2.2.1</u> on the remote storage location in a GPO path, such as "\Redmond\Sysvol\Redmond\Policies\{GPO-GUID}\user\Microsoft\IEAK" as written by the administrative tool extension.

```
[Security Imports]
Zones=5
IEESCEnabled=0
```

[MS-GPIE] — v20140124 Group Policy: Internet Explorer Maintenance Extension

Copyright © 2014 Microsoft Corporation.

[Privacy] AdvancedSettings=0 FirstPartyType=3 ThirdPartyType=3 [Zone0\_HKCU] DisplayName=Computer Description=Your computer Icon=explorer.exe#0100 CurrentLevel=0 Flags=33 Action0=1201:1 Action1=1200:0 Action2=1E05:196608 Action15=1C00:131072 Action18=1400:0 Action19=1405:0 [Zonel HKCU] DisplayName=Local intranet Description=This zone is for all websites that are found on your intranet. Icon=shell32.dll#0018 MinLevel=65536 RecommendedLevel=66816 CurrentLevel=66816 Flags=323 Action0=1201:3 Action1=1200:0 Action2=1E05:131072 Action15=1C00:131072 Action18=1400:0 Action19=1405:0 Mapping0=ftp://144.16.2.1 [Zone2 HKLM] DisplayName=Trusted sites Description=This zone contains websites that you trust not to damage your computer or data. Icon=inetcpl.cpl#00004480 CurrentLevel=69632 Flags=71 Action0=1201:3 Action1=1200:0 Action2=1E05:131072 Action5=1A00:131072 Action15=1C00:65536 Action16=1402:0 Action18=1400:0 Action23=1804:1 Mapping0=www.contoso.com

[MS-GPIE] — v20140124 Group Policy: Internet Explorer Maintenance Extension

Copyright © 2014 Microsoft Corporation.

### 4.5 RATRSOP.INF Example

The INF file format is specified earlier in section <u>4.1.3</u>. The following example demonstrates its use in describing the Content Advisor (site ratings) settings for Internet Explorer through use of RATRSOP.INF file. This file must be placed according to the layout specified in section <u>2.2.1</u> on the remote storage location in a GPO path, such as "\\Redmond\SYSVOL\Redmond\Policies\{GPO-GUID}\user\Microsoft\IEAK" as written by the administrative tool extension.

```
[General]
FileName0=C:\Windows\system32\icrav03.rat
Allow_Unknowns=0
PleaseMom=1
Disapproved0=http://www.contoso.com
Approved0=http://www.microsoft.com
```

[MS-GPIE] — v20140124 Group Policy: Internet Explorer Maintenance Extension

Copyright  ${\ensuremath{\mathbb C}}$  2014 Microsoft Corporation.

# **5** Security

### 5.1 Security Considerations for Implementers

None.

### 5.2 Index of Security Parameters

None.

[MS-GPIE] — v20140124 Group Policy: Internet Explorer Maintenance Extension

Copyright  ${\ensuremath{\mathbb C}}$  2014 Microsoft Corporation.

# 6 Appendix A: Product Behavior

The information in this specification is applicable to the following Microsoft products or supplemental software. References to product versions include released service packs:

- Windows 2000 operating system
- Windows XP operating system
- Windows Server 2003 operating system
- Windows Vista operating system
- Windows Server 2008 operating system
- Windows 7 operating system
- Windows Server 2008 R2 operating system

Exceptions, if any, are noted below. If a service pack or Quick Fix Engineering (QFE) number appears with the product version, behavior changed in that service pack or QFE. The new behavior also applies to subsequent service packs of the product unless otherwise specified. If a product edition appears with the product version, behavior is different in that product edition.

Unless otherwise specified, any statement of optional behavior in this specification that is prescribed using the terms SHOULD or SHOULD NOT implies product behavior in accordance with the SHOULD or SHOULD NOT prescription. Unless otherwise specified, the term MAY implies that the product does not follow the prescription.

<1> Section 1.3.2: This client-side plug-in uses a command exposed by Internet Explorer to configure Internet Explorer settings. The exposed command is:

#### rundll32.exe iedkcs32.dll,BrandInternetExplorer /mode:gp /ins:<INS-FILEPATH>

Where, <INS-FILEPATH> is the complete path of the INSTALL.INS file, which has been copied to a client computer by the client side plug-in.

<2> Section 1.7: The following versions of the Internet Explorer browser are supported on the listed operating systems.

| Windows version                          | Internet Explorer version                                           |  |  |
|------------------------------------------|---------------------------------------------------------------------|--|--|
| Windows 2000                             | Internet Explorer 5, Internet Explorer 5.5, or Internet Explorer 6. |  |  |
| Windows XP                               | Internet Explorer 6, Internet Explorer 7, or Internet Explorer 8.   |  |  |
| Windows Server 2003                      | Internet Explorer 6, Internet Explorer 7, or Internet Explorer 8.   |  |  |
| Windows Vista and Windows<br>Server 2008 | Internet Explorer 7, Internet Explorer 8, or Internet Explorer 9.   |  |  |
| Windows 7 and Windows<br>Server 2008 R2  | Internet Explorer 8 or Internet Explorer 9.                         |  |  |

<3> Section 3.2.5: Windows uses the function ImpersonateLoggedOnUser() to achieve this impersonation.

[MS-GPIE] — v20140124 Group Policy: Internet Explorer Maintenance Extension

Copyright © 2014 Microsoft Corporation.

<4> Section 3.2.5: Windows copies these files to a temporary folder.

<5> Section 4.1.1: For more information on the Windows interpretation of these settings, see [MSFT-IEM].

[MS-GPIE] — v20140124 Group Policy: Internet Explorer Maintenance Extension

Copyright © 2014 Microsoft Corporation.

# 7 Change Tracking

No table of changes is available. The document is either new or has had no changes since its last release.

[MS-GPIE] — v20140124 Group Policy: Internet Explorer Maintenance Extension

Copyright © 2014 Microsoft Corporation.

## 8 Index

### A

Abstract data model administrative tool plug-in 13 client-side plug-in 14 ADM file format example 37 Administrative tool plug-in abstract data model 13 higher-layer triggered events 13 initialization 13 local events 14 message processing 13 overview 13 sequencing rules 13 timer events 14 timers 13 Applicability 9 Authcode.INF file format example 38

#### В

Background 8 BMP file format example 44

#### С

Capability negotiation 9 Change tracking 56 Client-side plug-in abstract data model 14 higher-layer triggered events 14 initialization 14 local events 15 message processing 14 overview 14 sequencing rules 14 timer events 15 timers 14 CONNECT.RAS file format example 44

### D

Data model - abstract administrative tool plug-in 13 client-side plug-in 14

### Е

Examples <u>ADM file format</u> 37 <u>Authcode.INF file format</u> 38 <u>BMP file format</u> 44 <u>CONNECT.RAS file format</u> 44 <u>CS.DAT file format</u> 44 <u>file formats - overview</u> 16 <u>ICO file format</u> 44 <u>INS file format</u> 16 <u>INSTALL.INS</u> 45 overview 16 Programs.INF file format 38 Ratings.INF file format 38 RATRSOP.INF 52 Ratrsop.INF file format 43 SECZONES.INF 46 Seczones.INF file format 38 SECZRSOP.INF 50 Seczrsop.INF file format 41

### F

Fields - vendor-extensible 9

### G

Glossary 6

### Н

Higher-layer triggered events administrative tool plug-in 13 client-side plug-in 14

### Ι

ICO file format example 44 Implementer - security considerations 53 Index of security parameters 53 Informative references 7 Initialization administrative tool plug-in 13 client-side plug-in 14 INS file format example 16 INSTALL.INS example 45 Internet Explorer maintenance extension 8 Introduction 6

#### L

Local events administrative tool plug-in 14 client-side plug-in 15

#### М

Message processing administrative tool plug-in 13 client-side plug-in 14 Messages - transport 11

### Ν

Normative references 7

### 0

Overview (synopsis) 8

[MS-GPIE] — v20140124 Group Policy: Internet Explorer Maintenance Extension

Copyright © 2014 Microsoft Corporation.

#### Ρ

Parameters - security index 53 Preconditions 9 Prerequisites 9 Product behavior 54 Programs.INF file format example 38

### R

Ratings.INF file format example 38RATRSOP.INF example 52Ratrsop.INF file format example 43Referencesinformative 7normative 7Relationship to other protocols 9

#### S

Security implementer considerations 53 parameter index 53 SECZONES.INF example 46 Seczones.INF file format example 38 SECZRSOP.INF example 50 Seczrsop.INF file format example 41 Sequencing rules administrative tool plug-in 13 client-side plug-in 14 Standards assignments 10 Structure - SYSVOL 11 SYSVOL structure 11

#### Т

Timer events <u>administrative tool plug-in</u> 14 <u>client-side plug-in</u> 15 Timers <u>administrative tool plug-in</u> 13 <u>client-side plug-in</u> 14 <u>Tracking changes</u> 56 <u>Transport</u> 11 Triggered events <u>administrative tool plug-in</u> 13 <u>client-side plug-in</u> 14

### V

<u>Vendor-extensible fields</u> 9 <u>Versioning</u> 9

[MS-GPIE] — v20140124 Group Policy: Internet Explorer Maintenance Extension

Copyright © 2014 Microsoft Corporation.